# SeisImager/SW

1. 2. 3. CMP 4. 5. 6. 7. 8. 9. S 10.

• A.

 $\bullet$ 

- B.
- C.End-on-spread

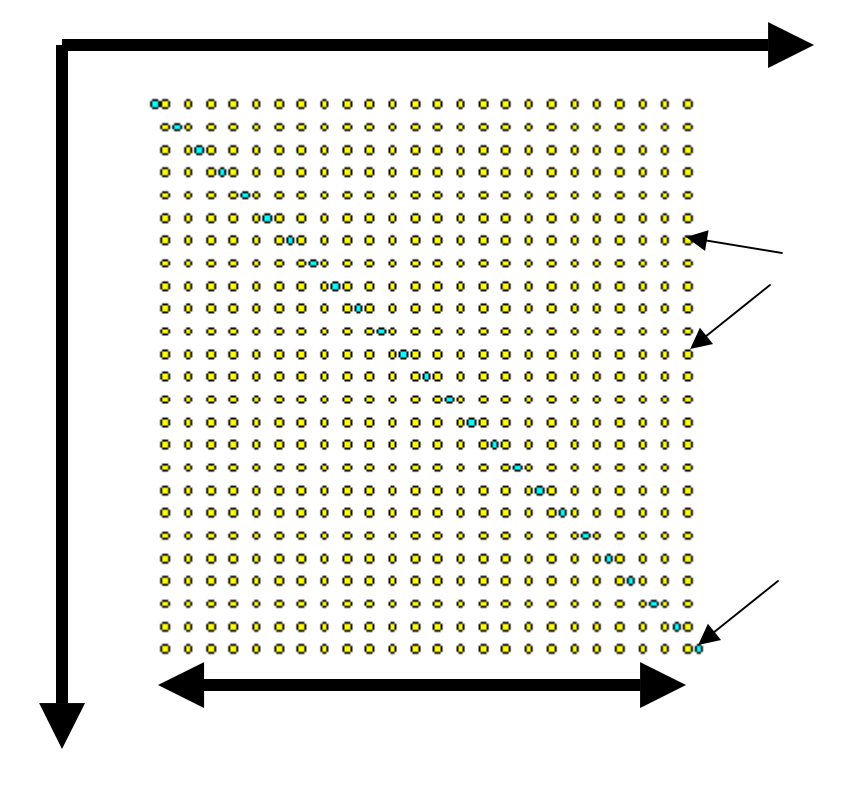

 $/2$ 

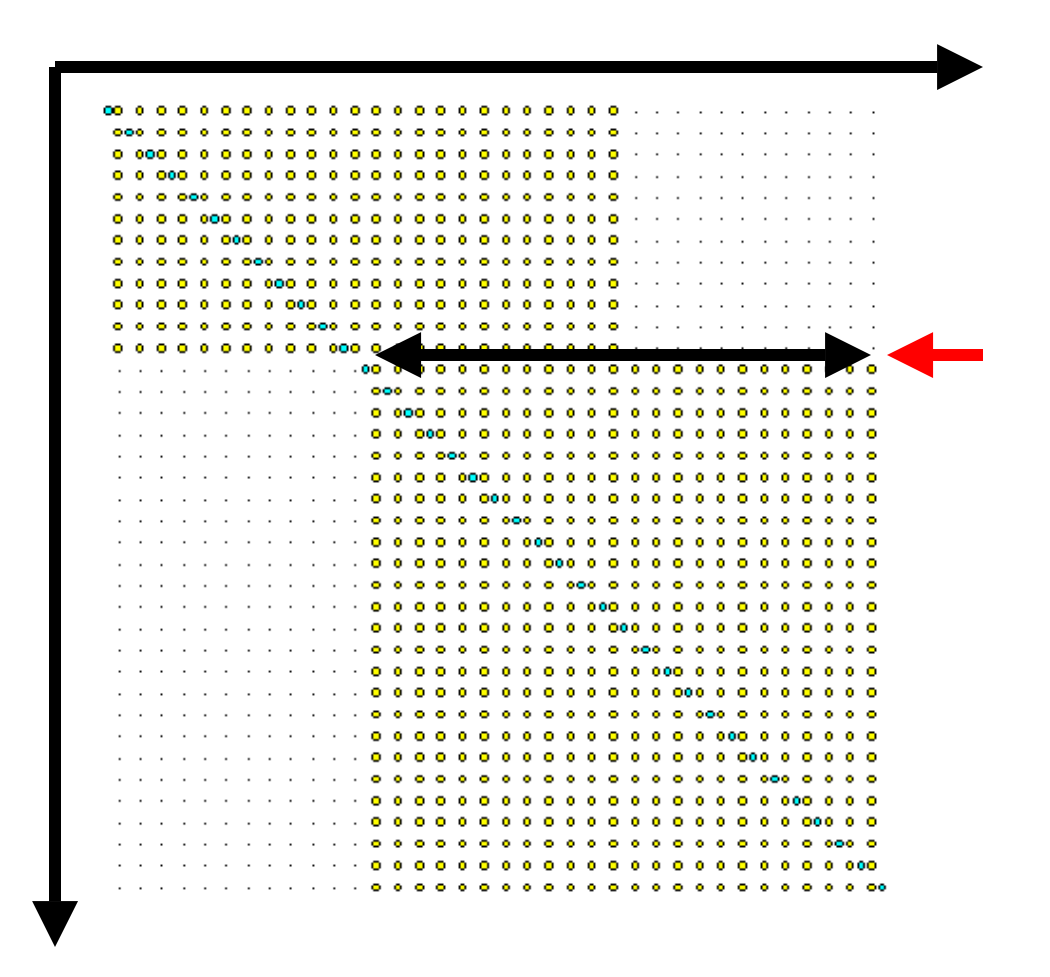

 $/4 \sim /2$ 

4

## End-on-spread

### CDP

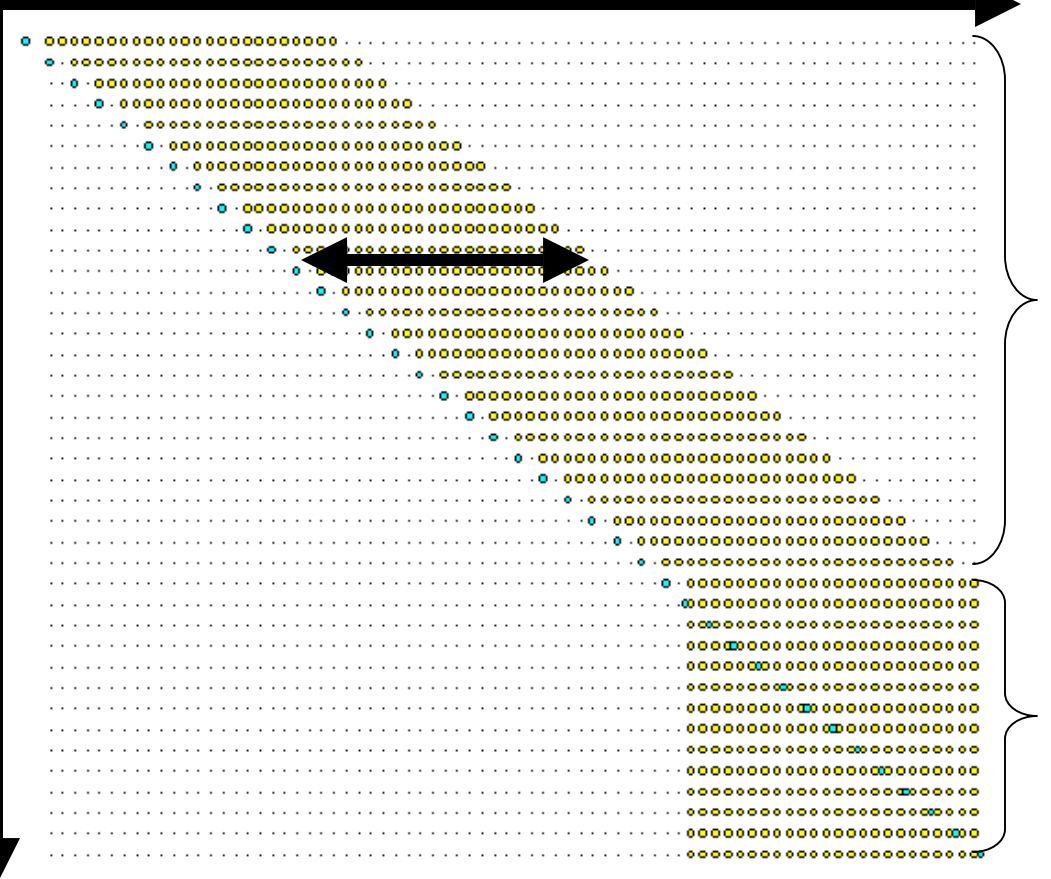

/2

### End-of-spread

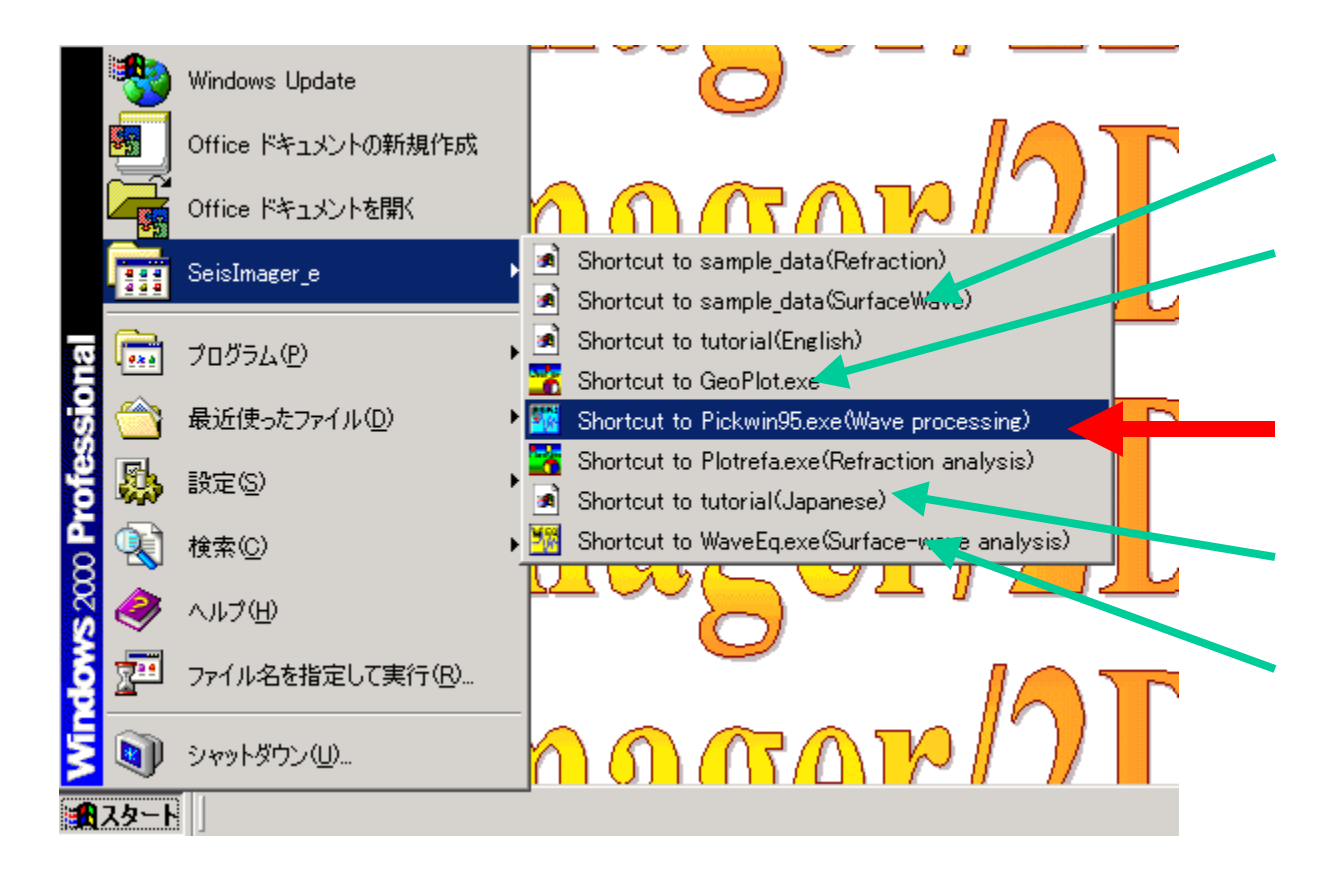

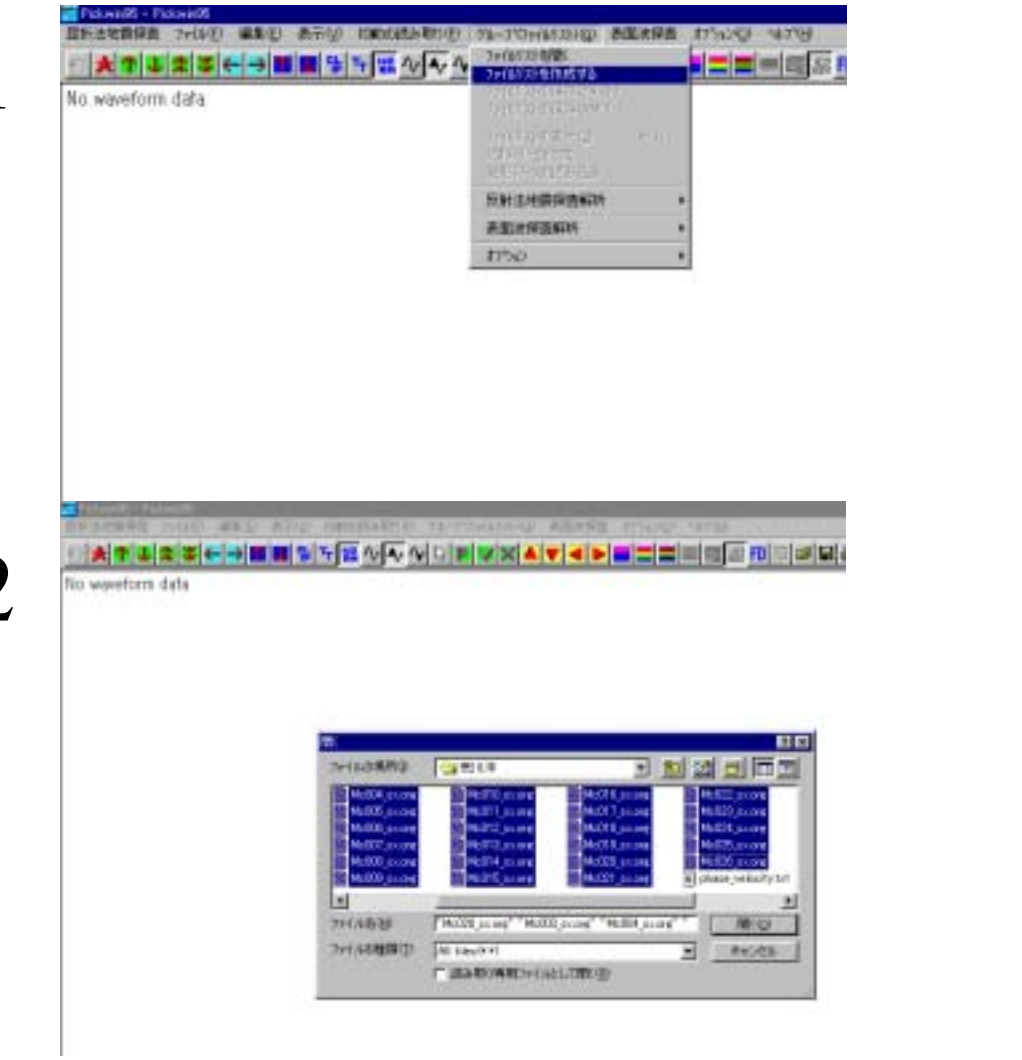

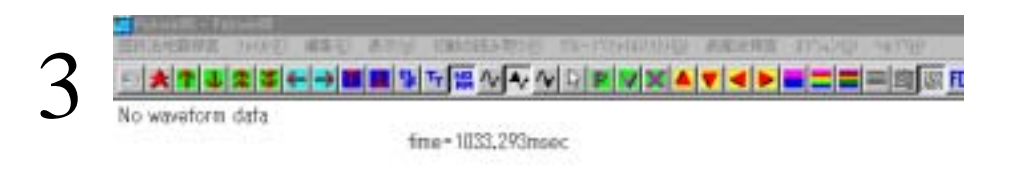

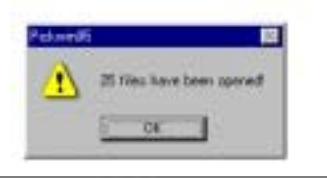

▔<br>▝▕<del>▟▏</del>▜▕<mark>▗▏▆▏▆▏▚▏▚▏▒</mark>▝▞<mark>▜▓▝▞▛▘▚▎▙▎▆▎▓▎▟▐<mark>▜▏</mark>▆▎▆▎▒▎▒<mark>░▒▒</mark>▒▒</mark>

No waveform data

4

Source position

### Receiver position

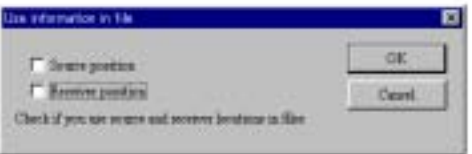

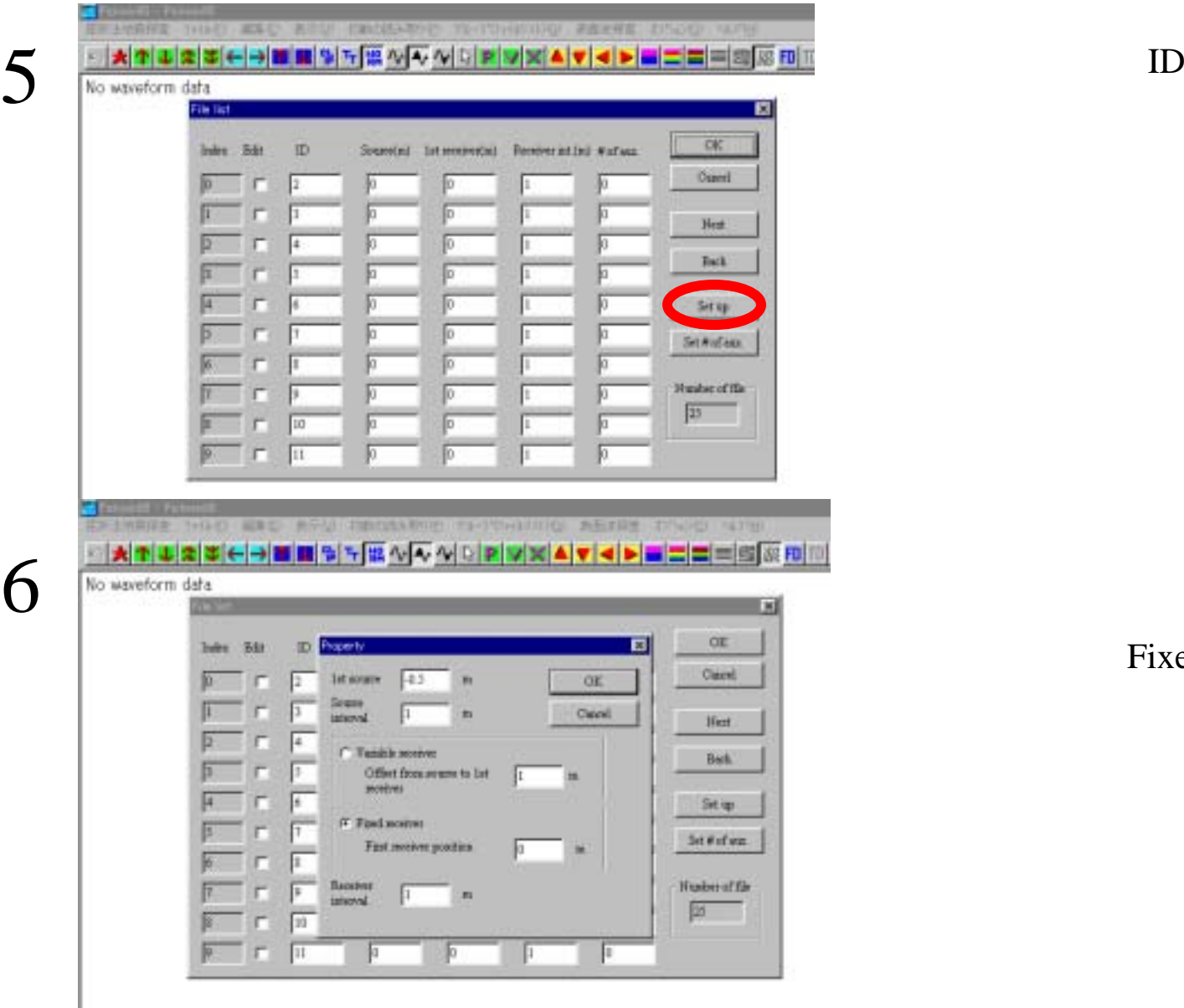

6

Set up

Fixed receiver

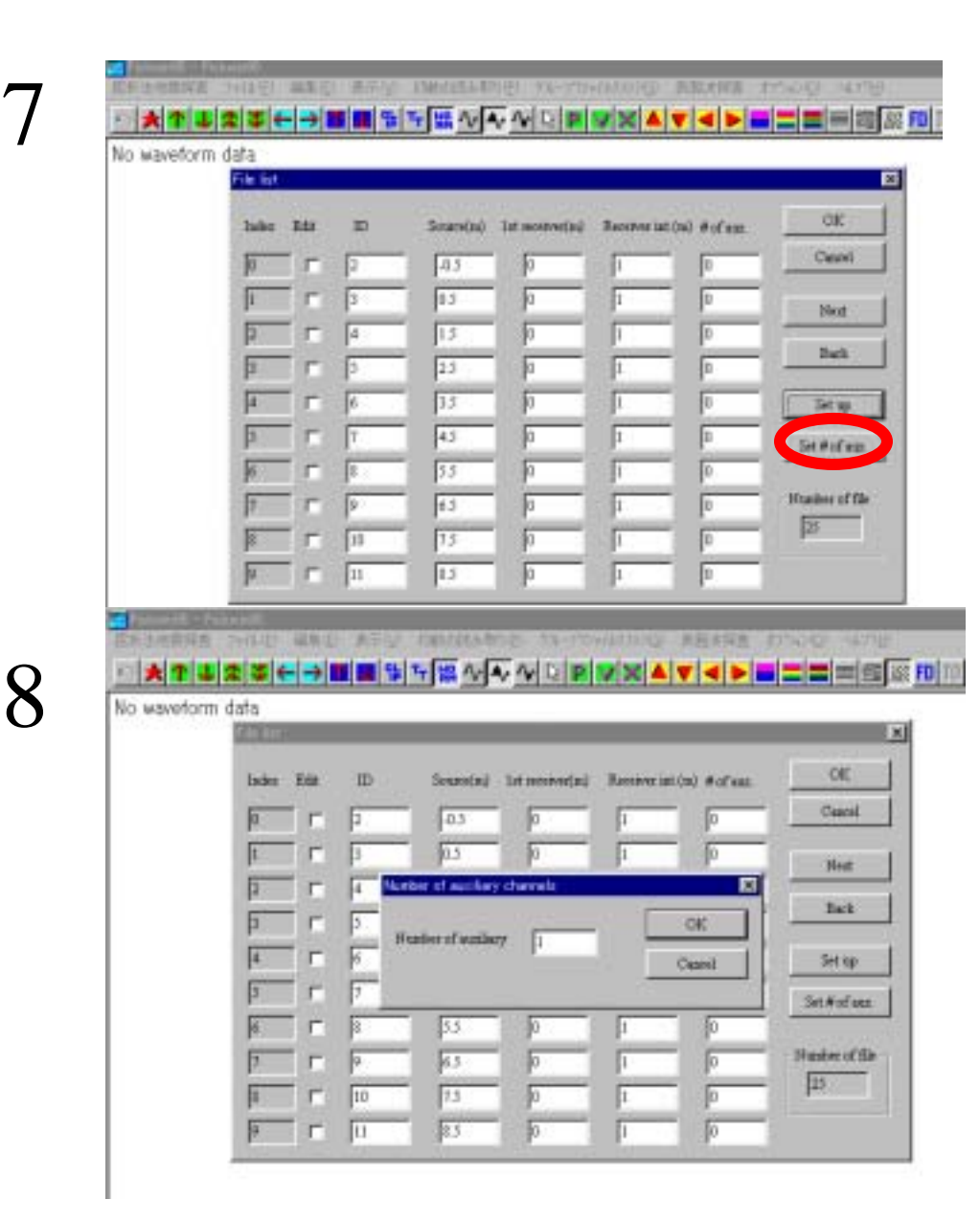

OK

Set # of Aux.

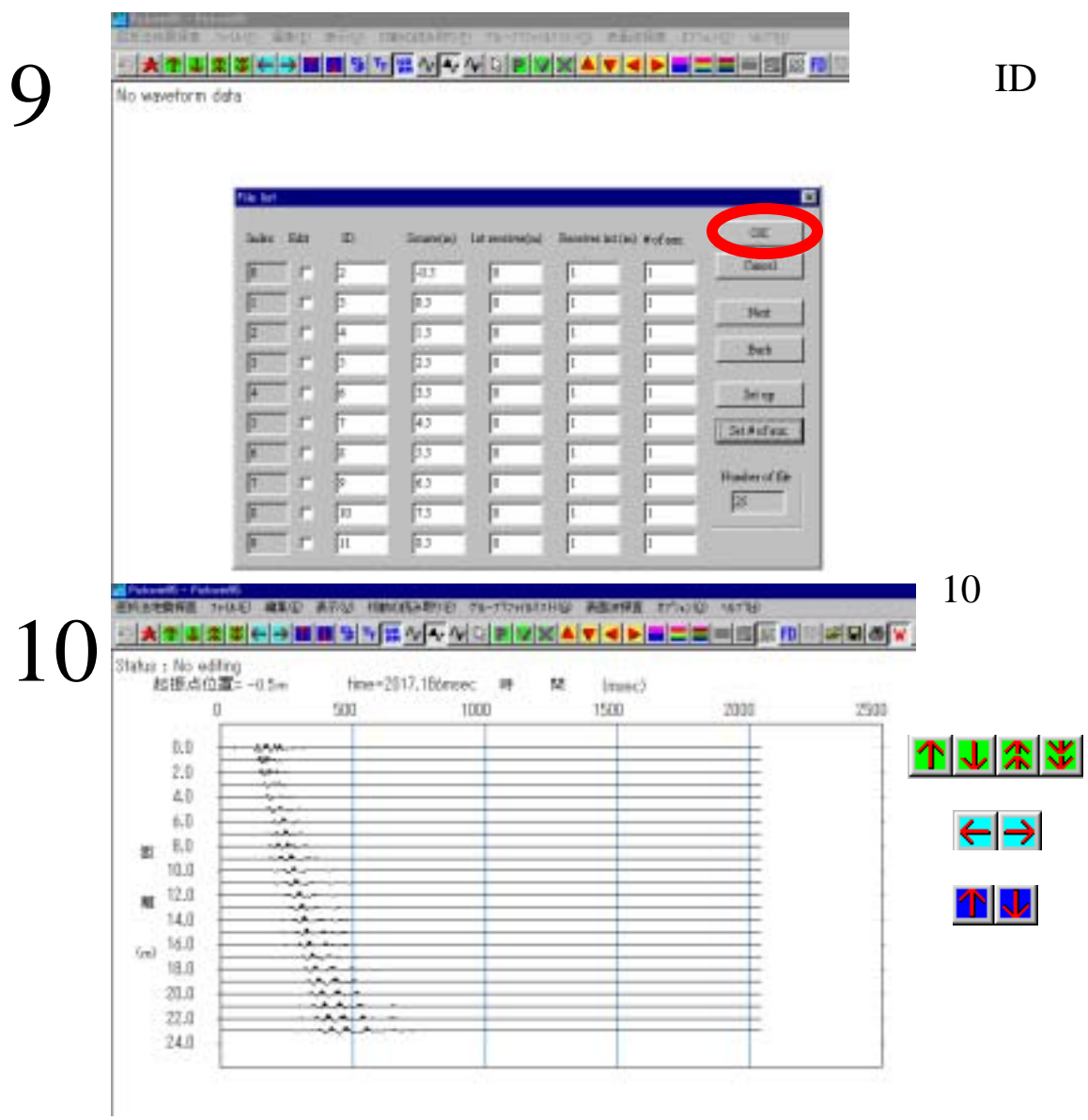

 $\overline{\text{OK}}$ 

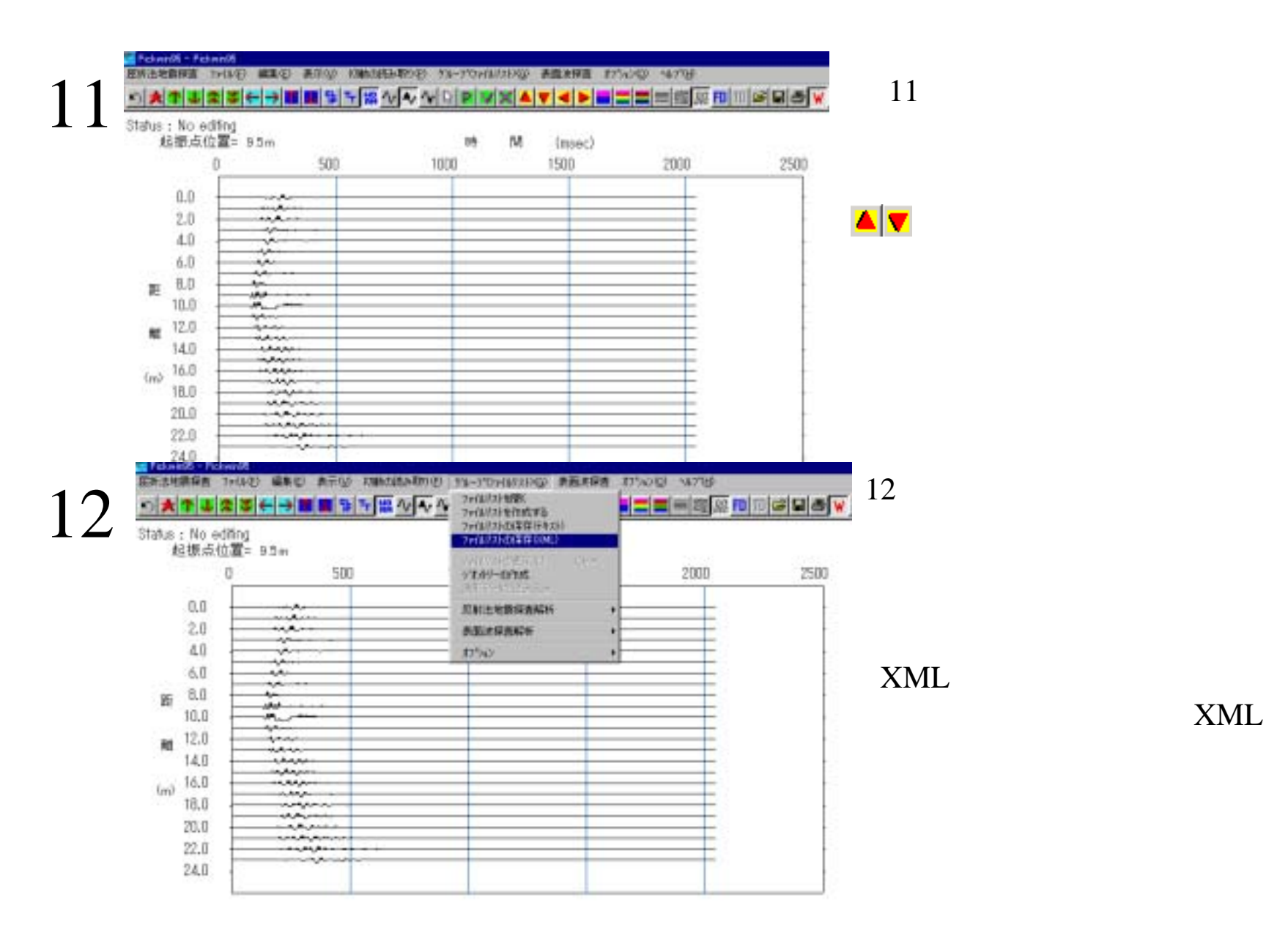

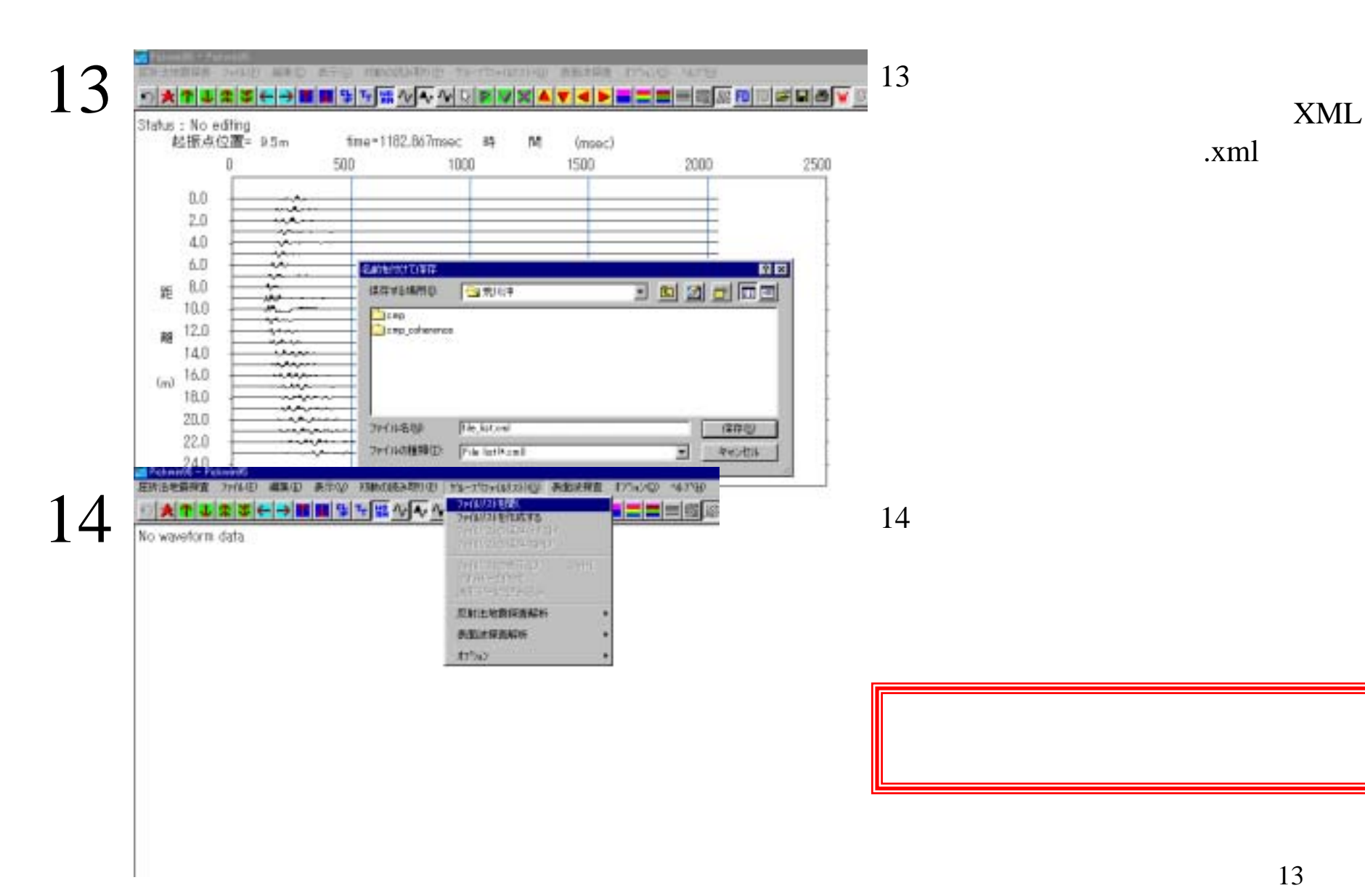

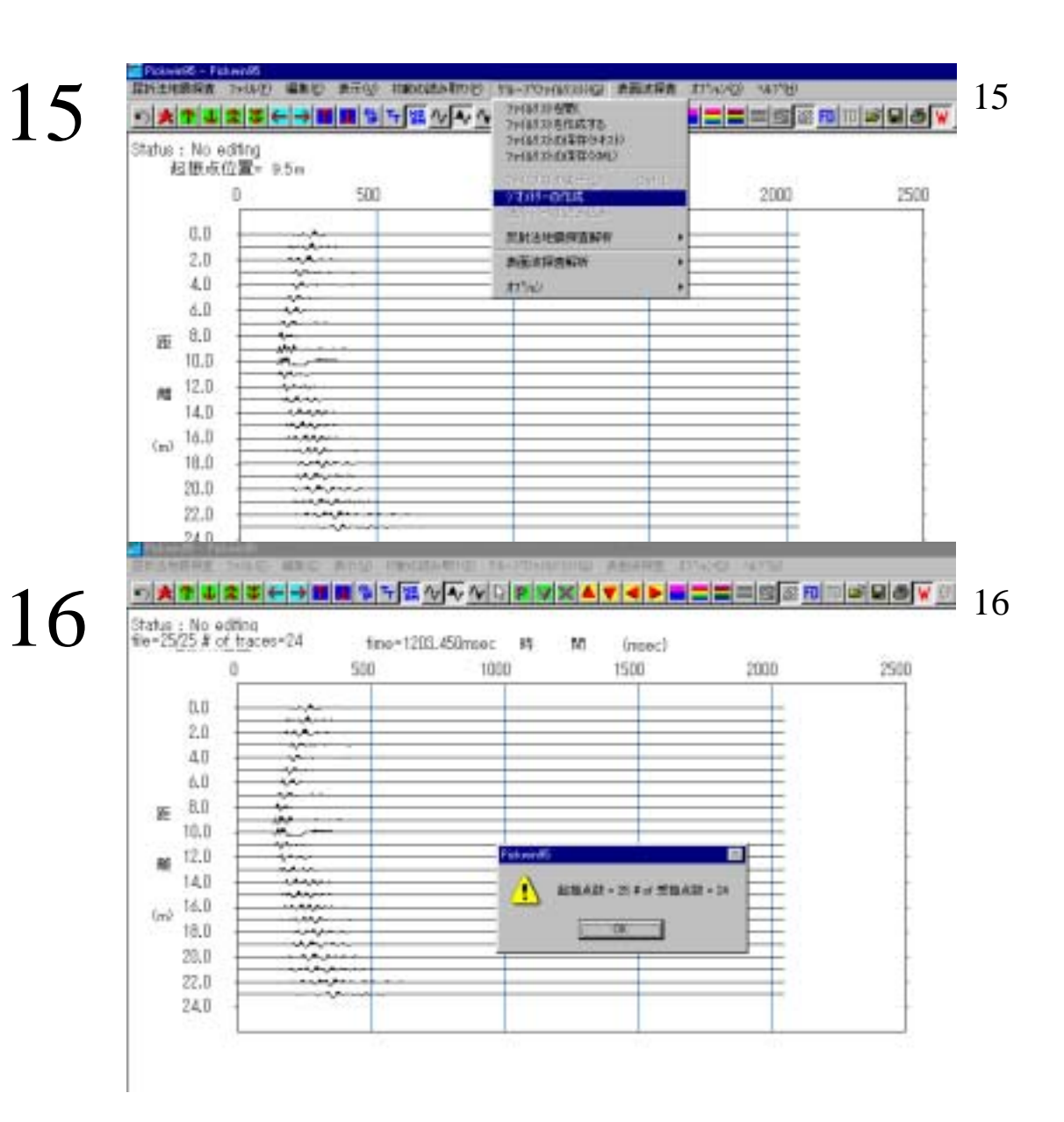

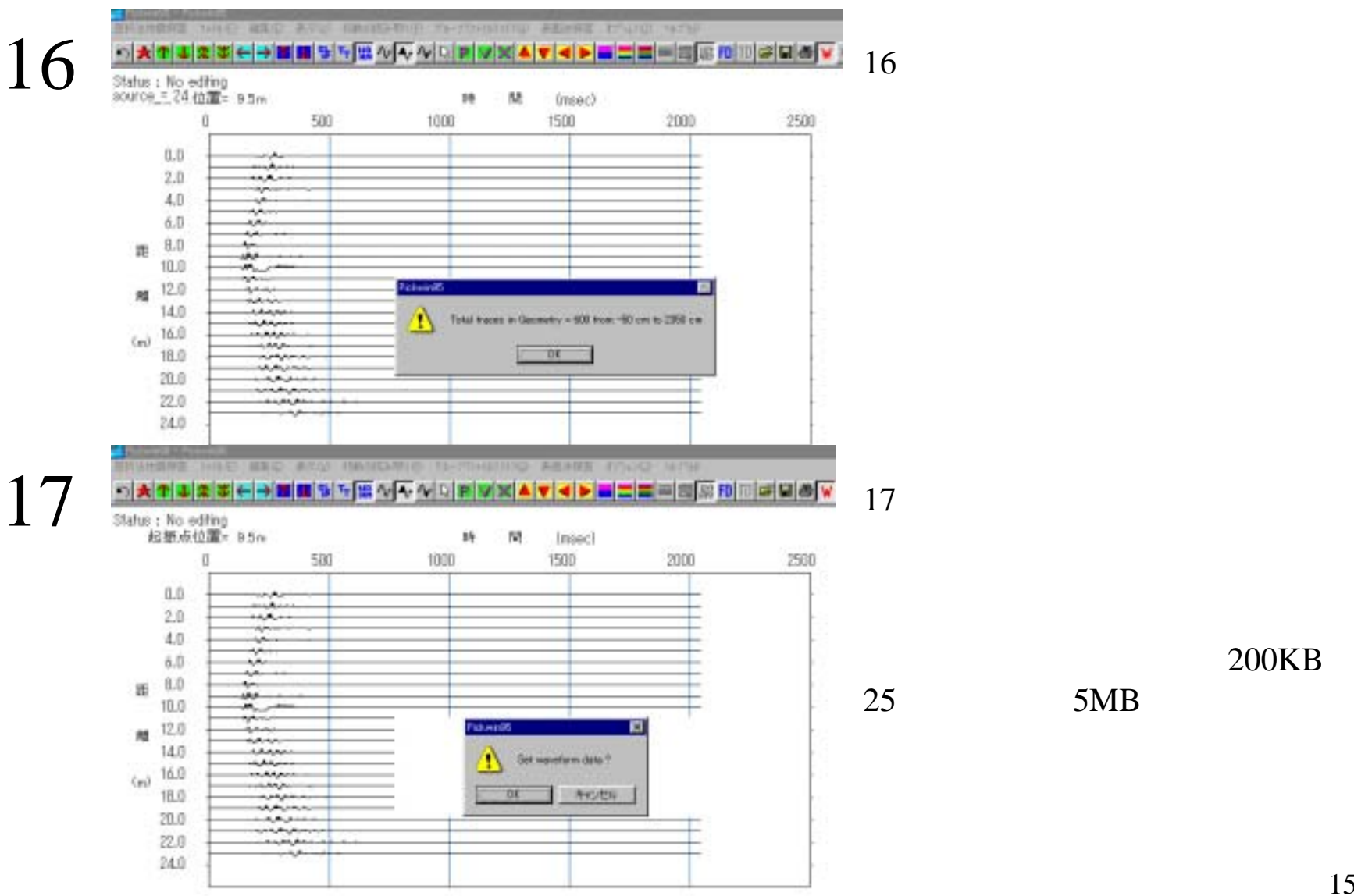

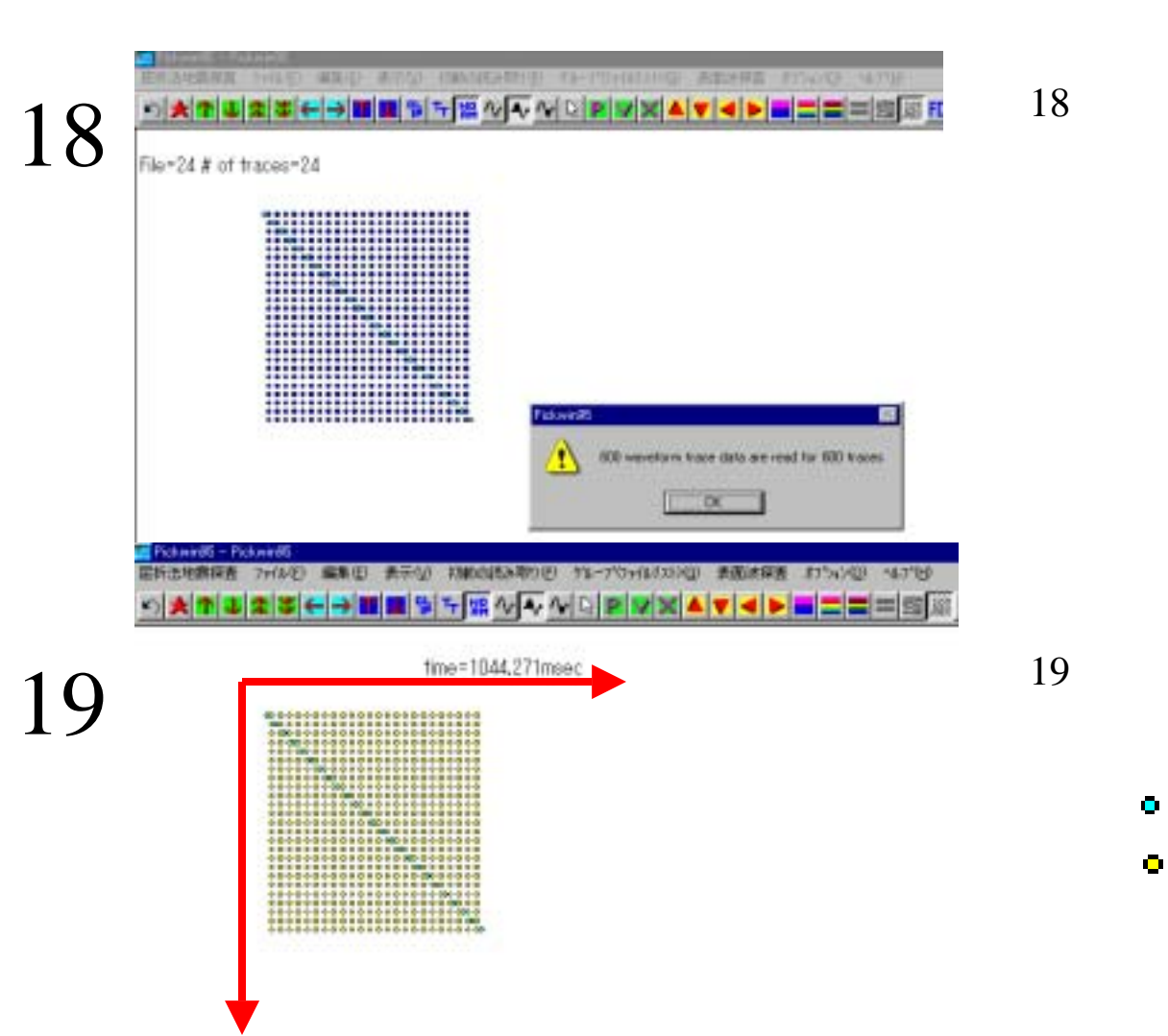

## CMP

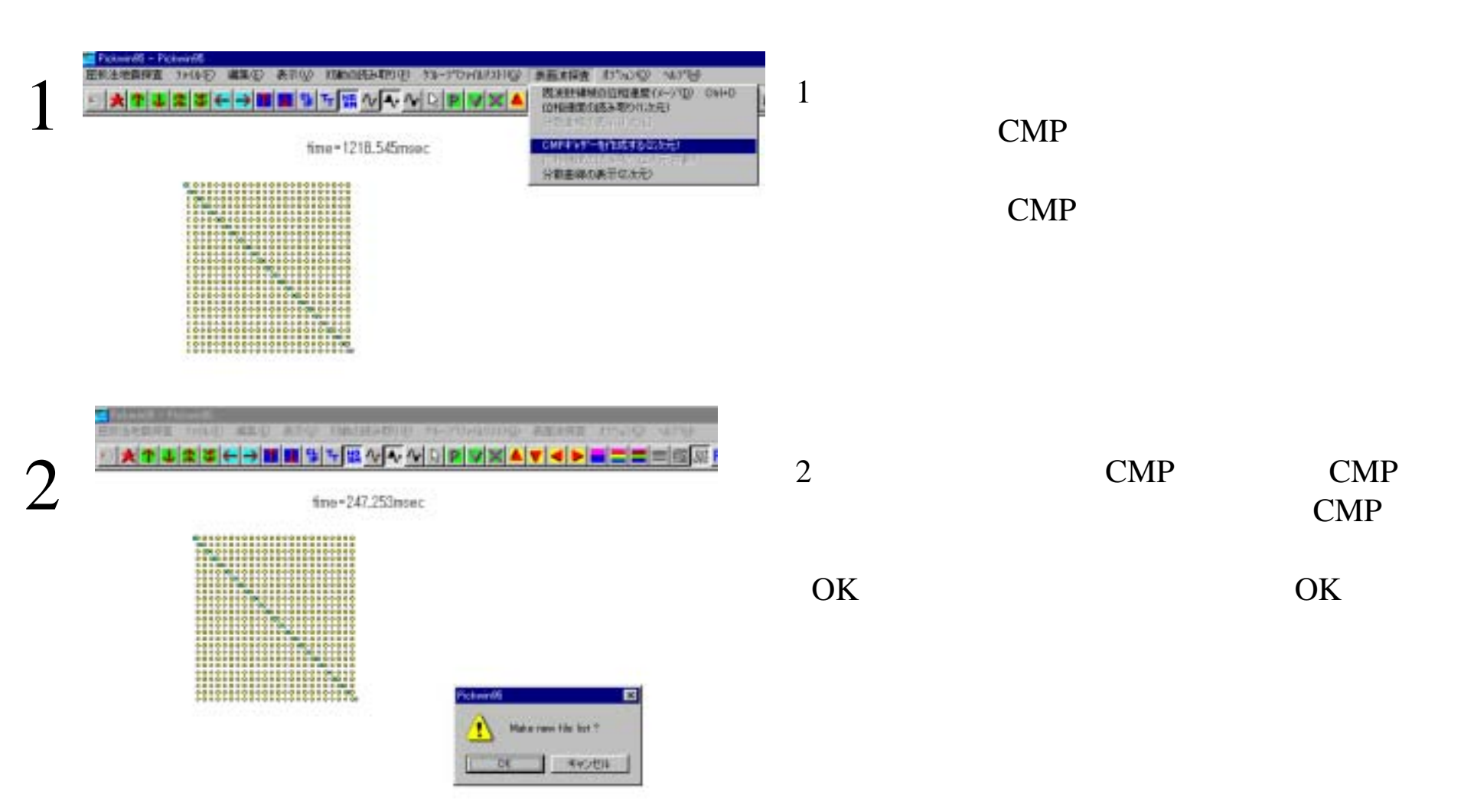

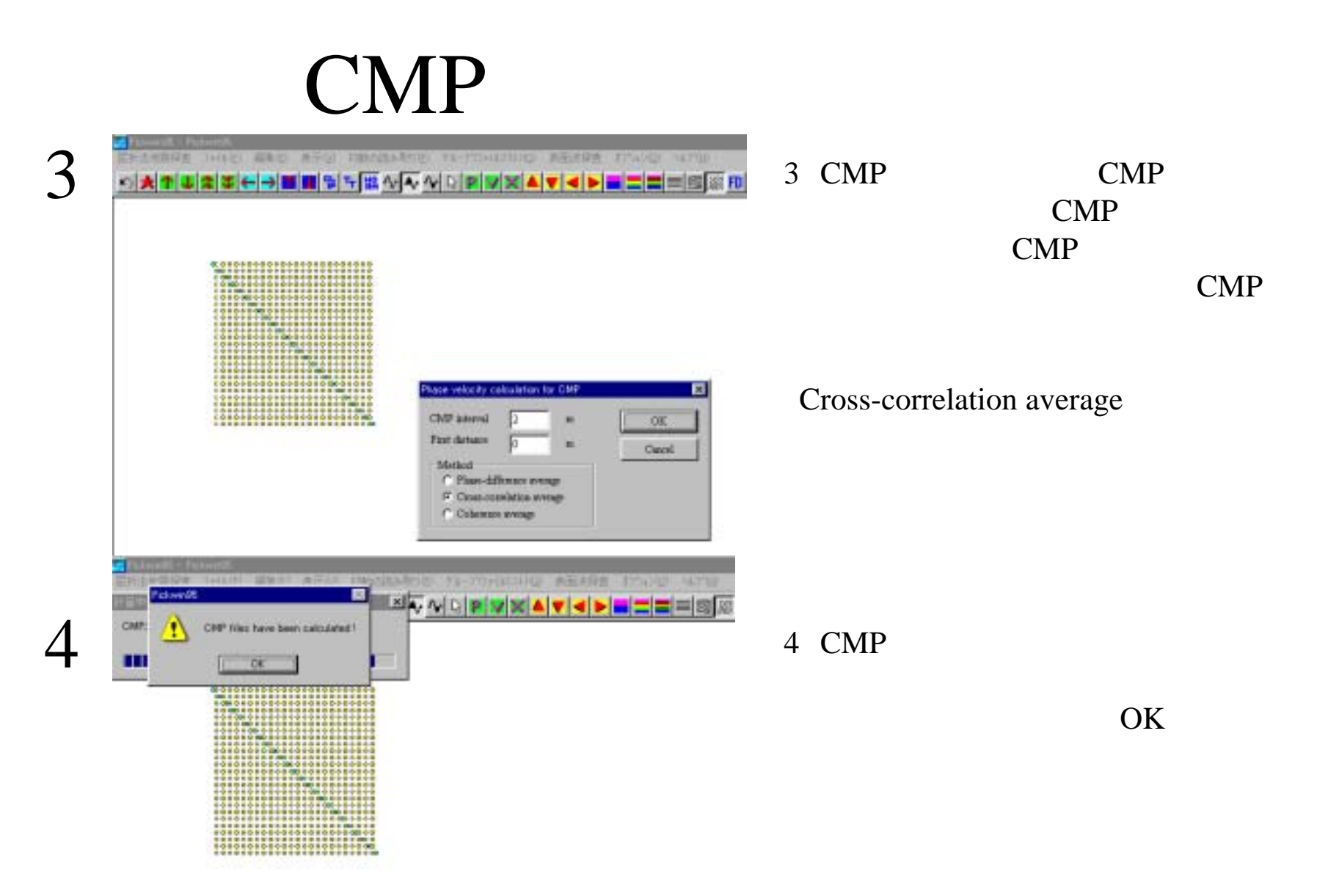

## CMP

Fichwirl& - Fickwirl&

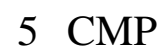

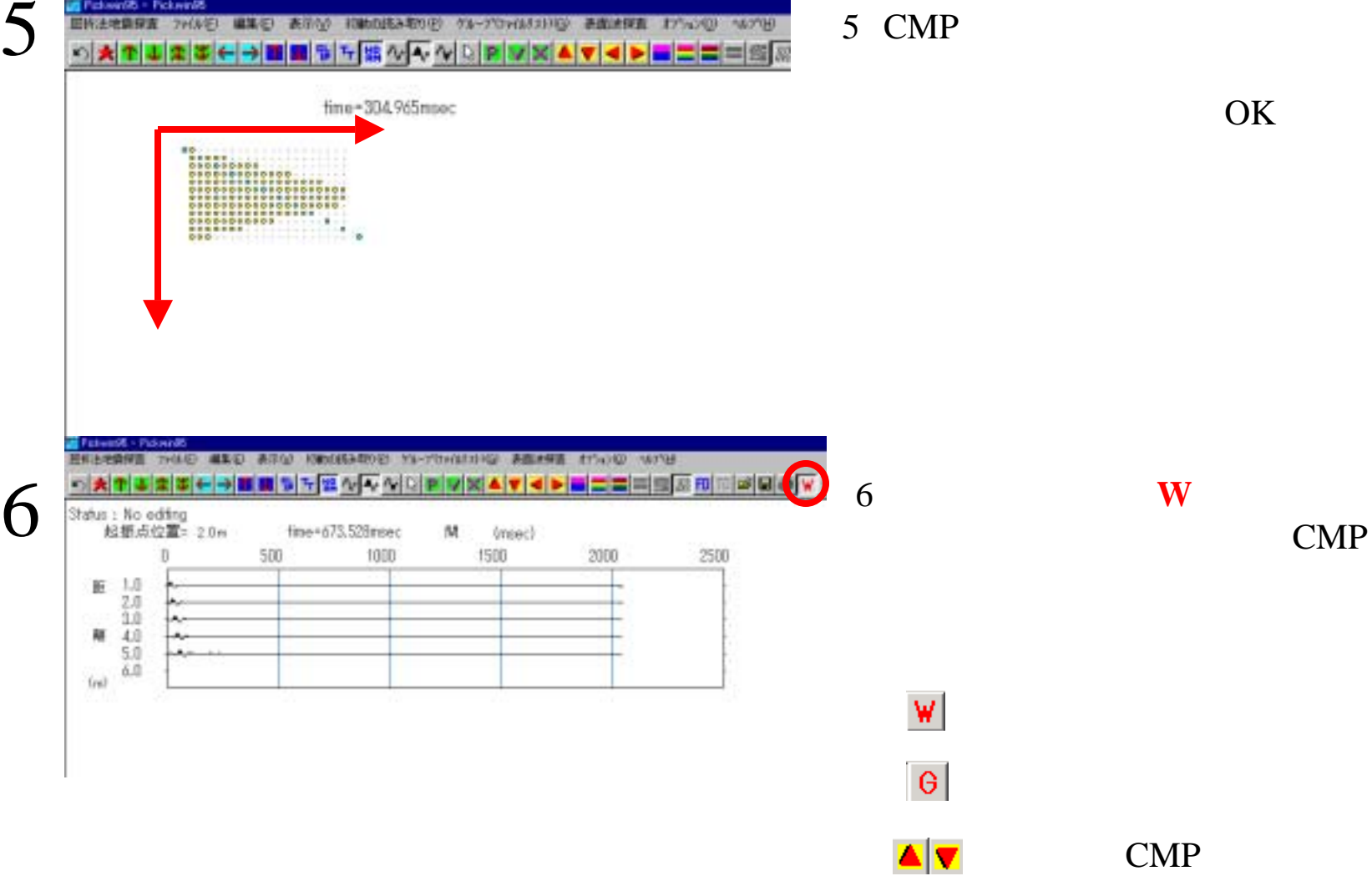

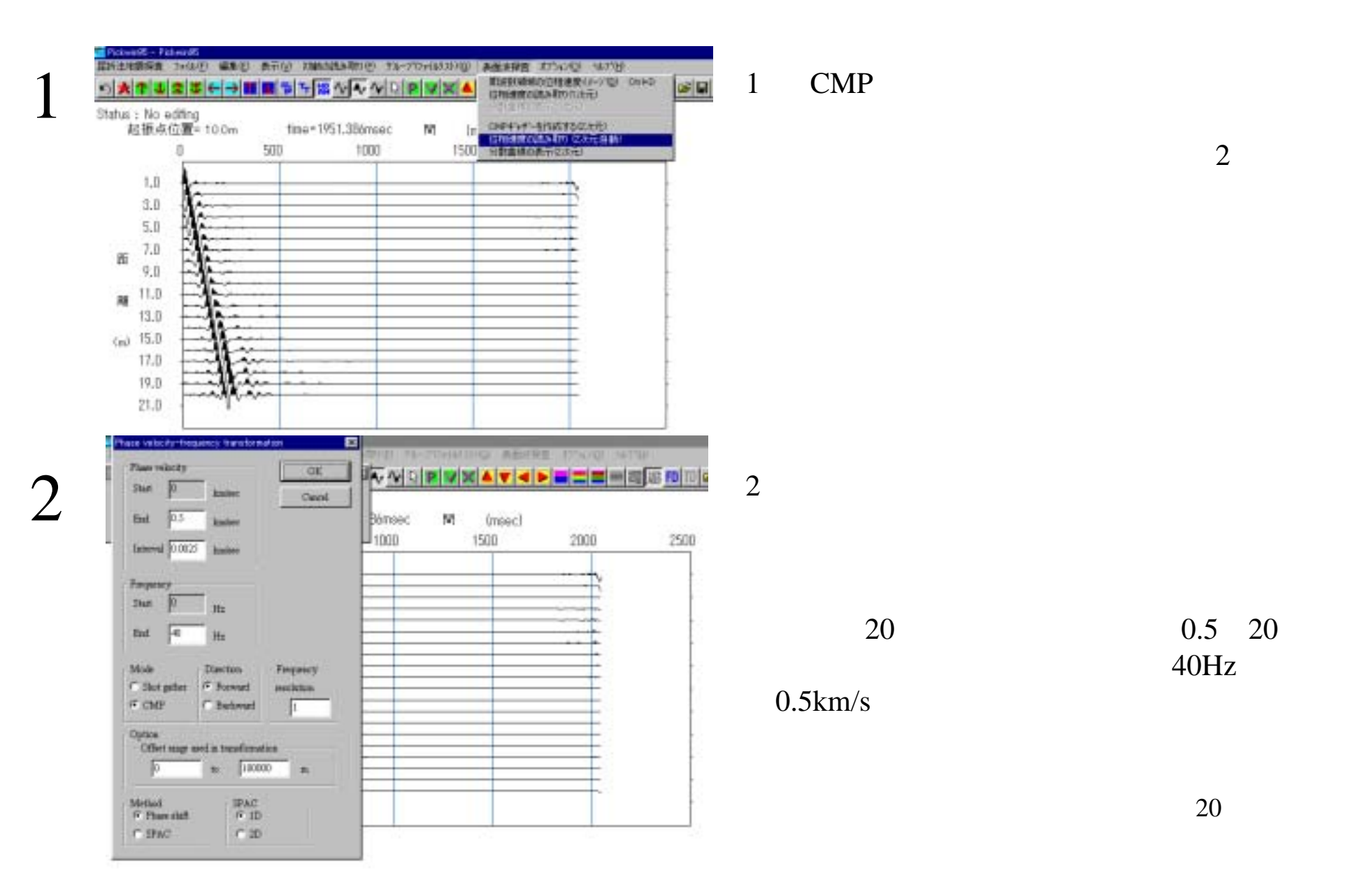

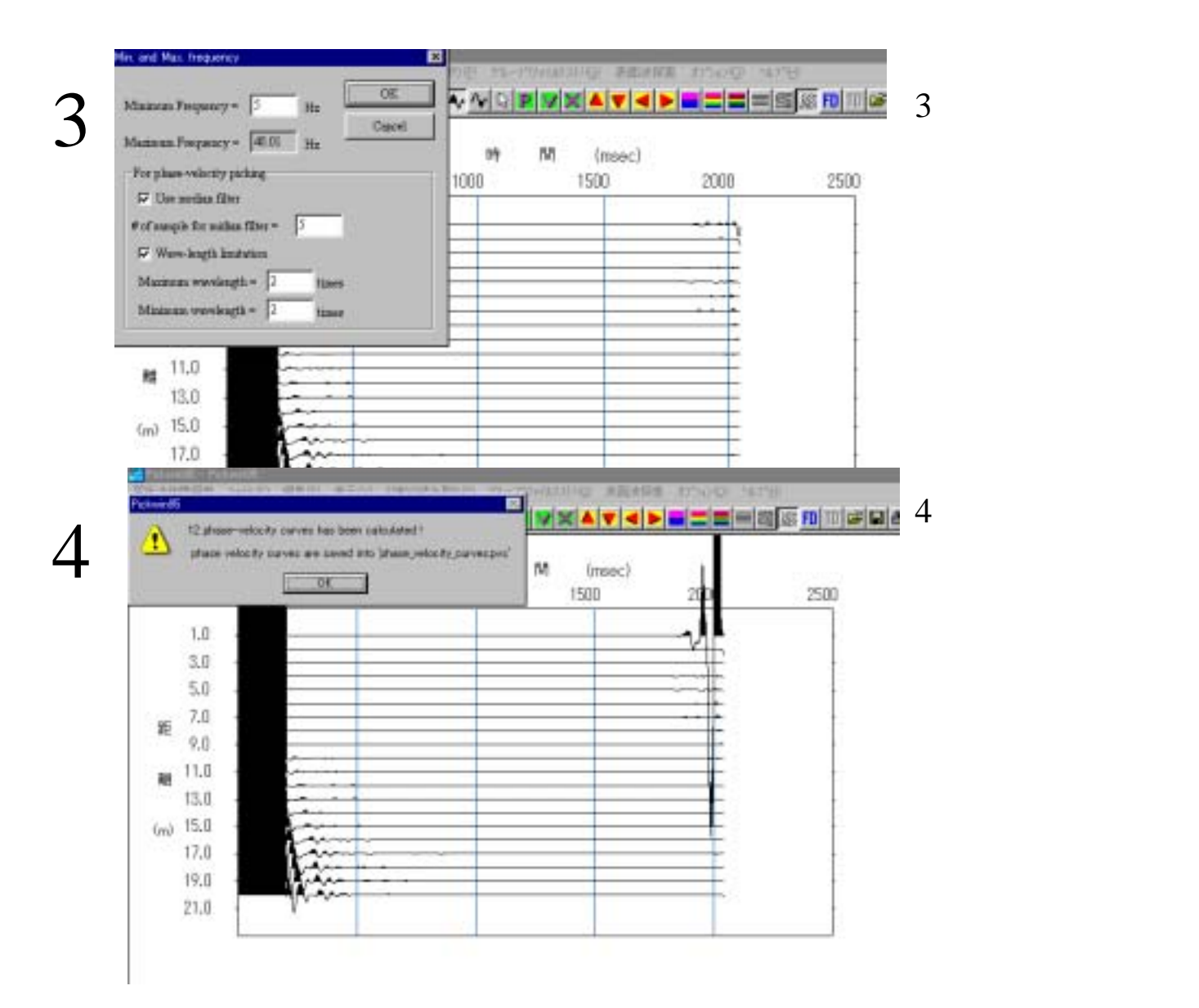

CMP

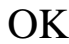

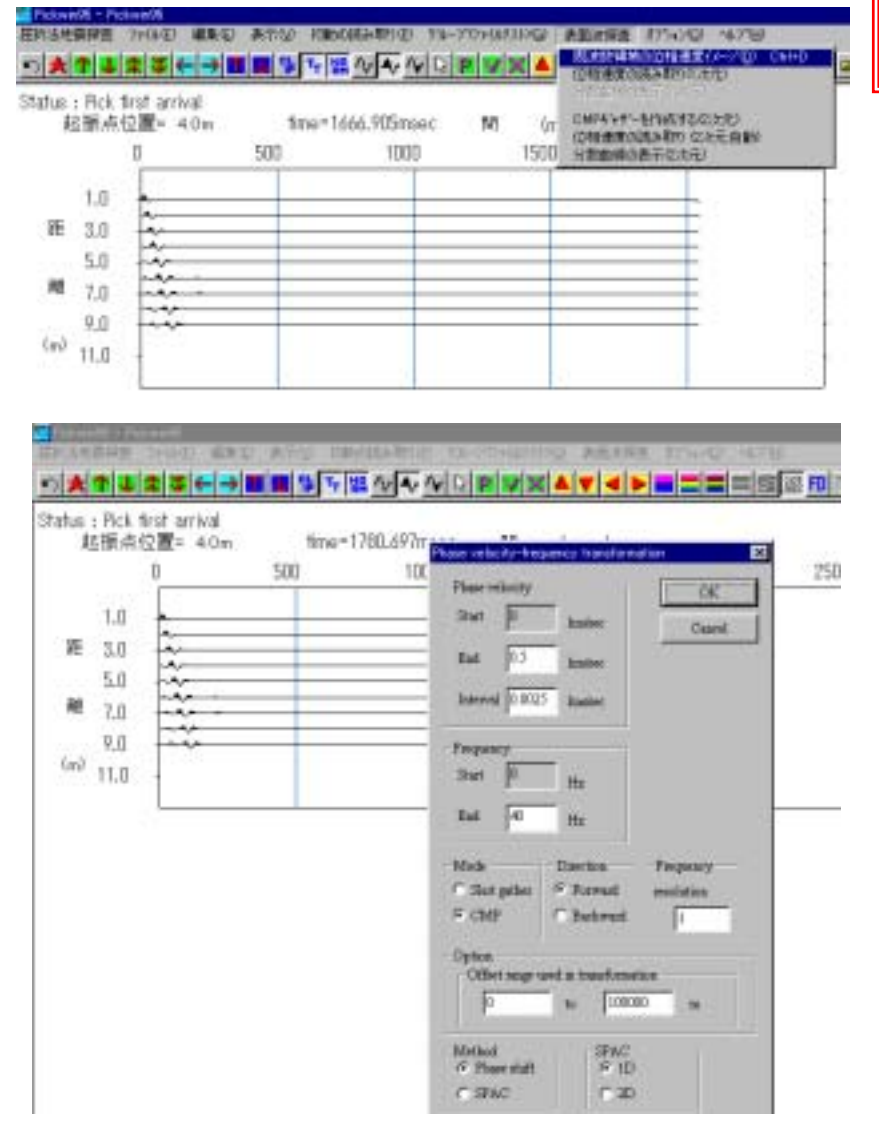

6

5

6

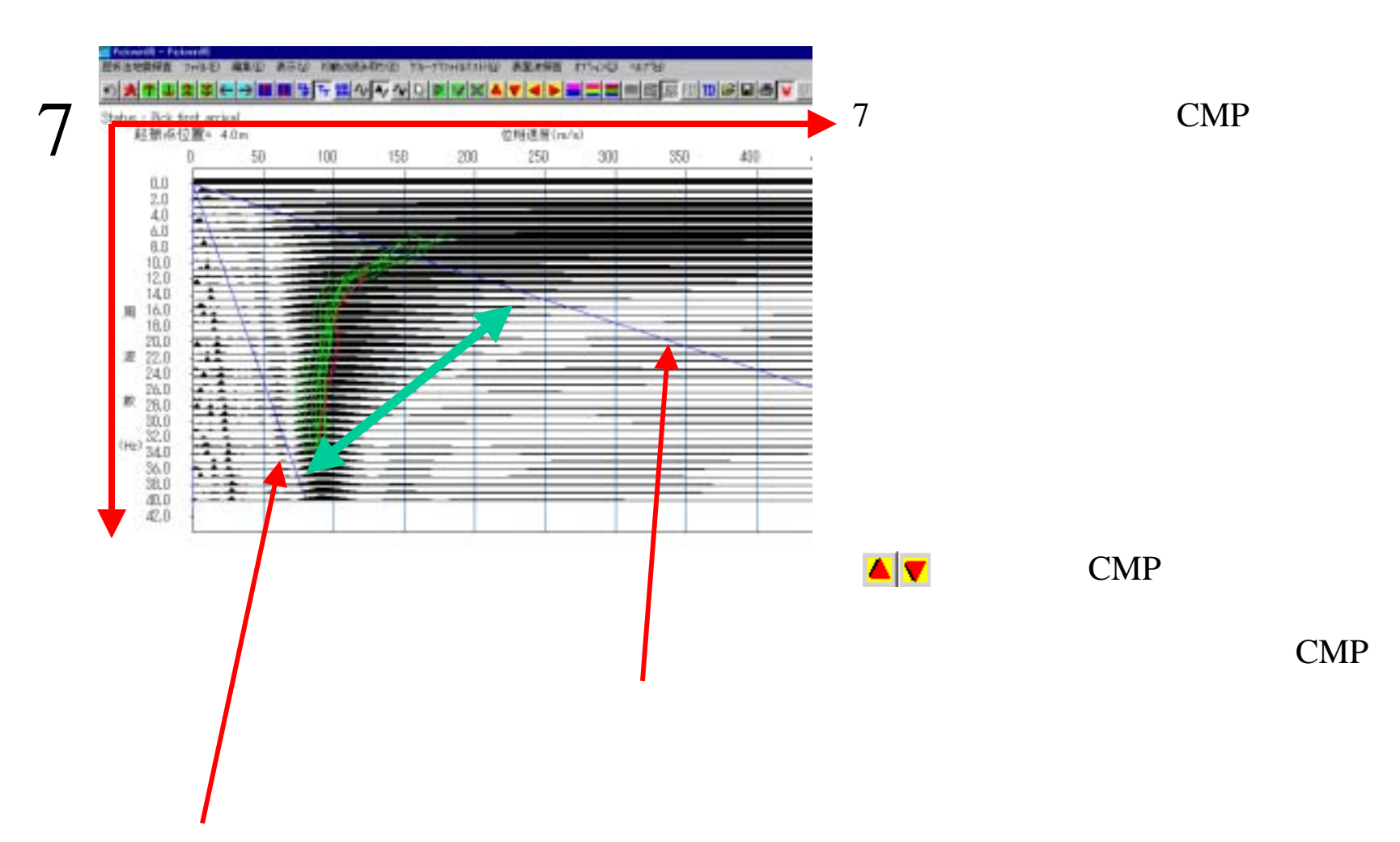

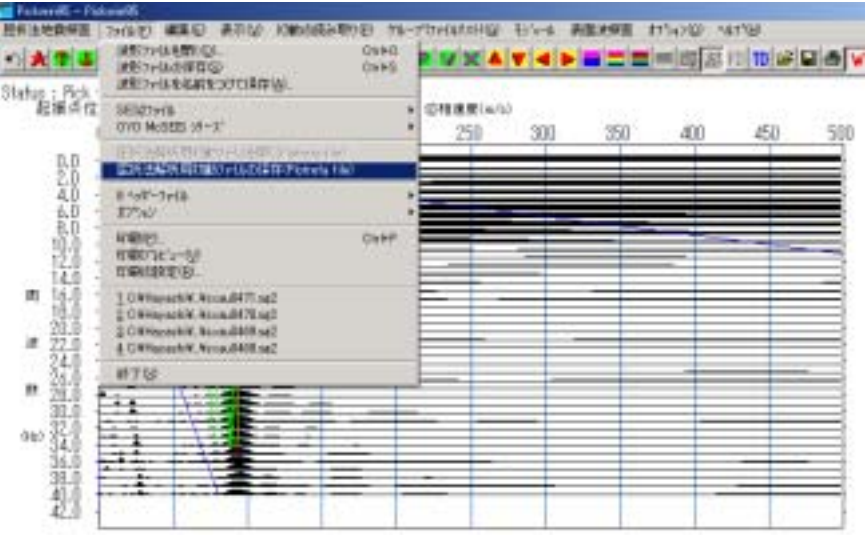

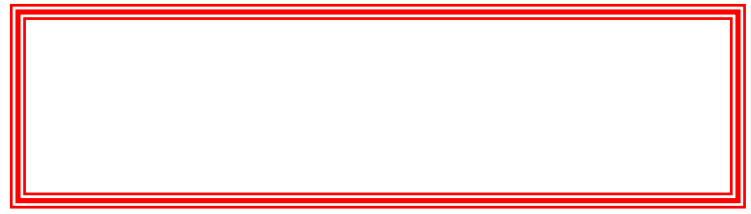

## Plotrefa

plotrefa file

.pvs

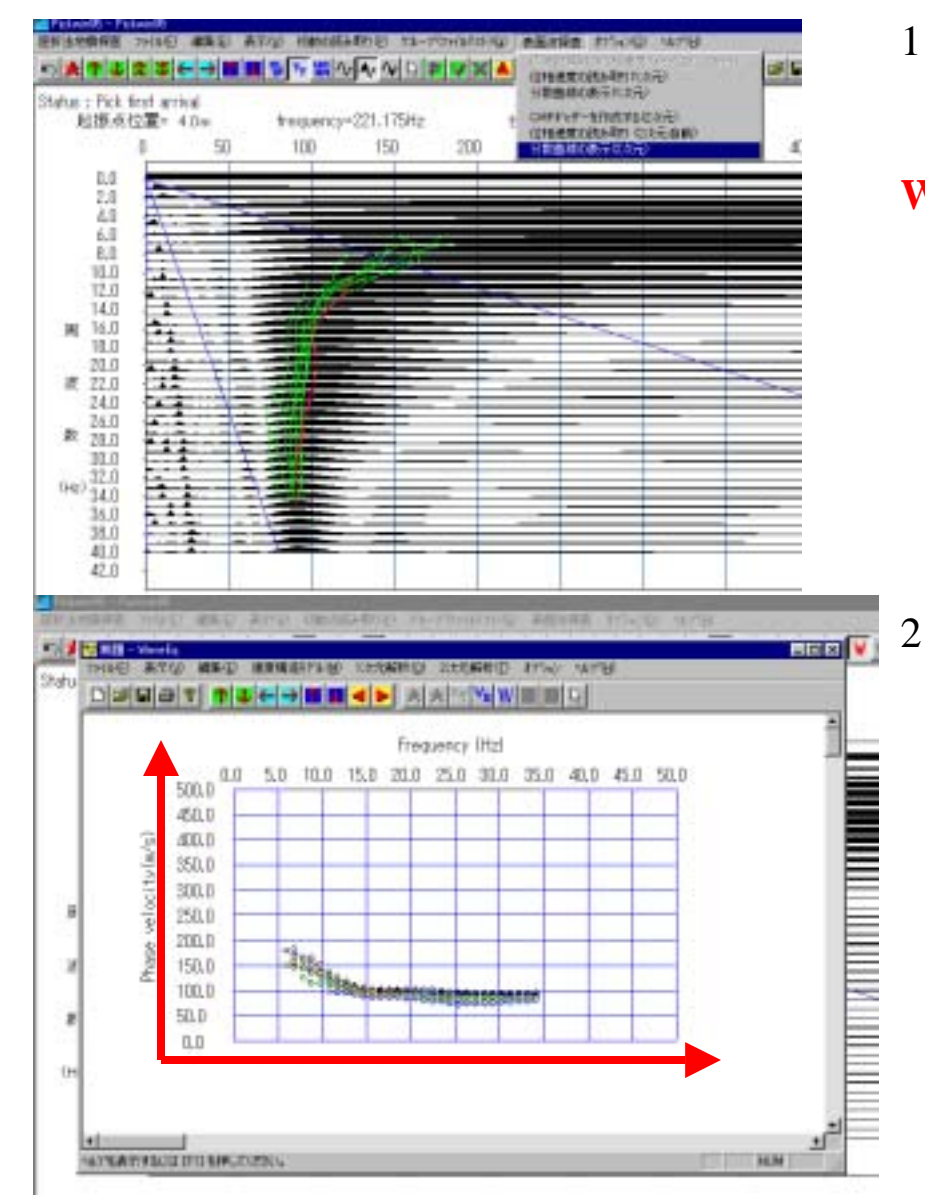

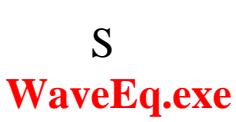

 $WaveEq.exe$ 

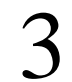

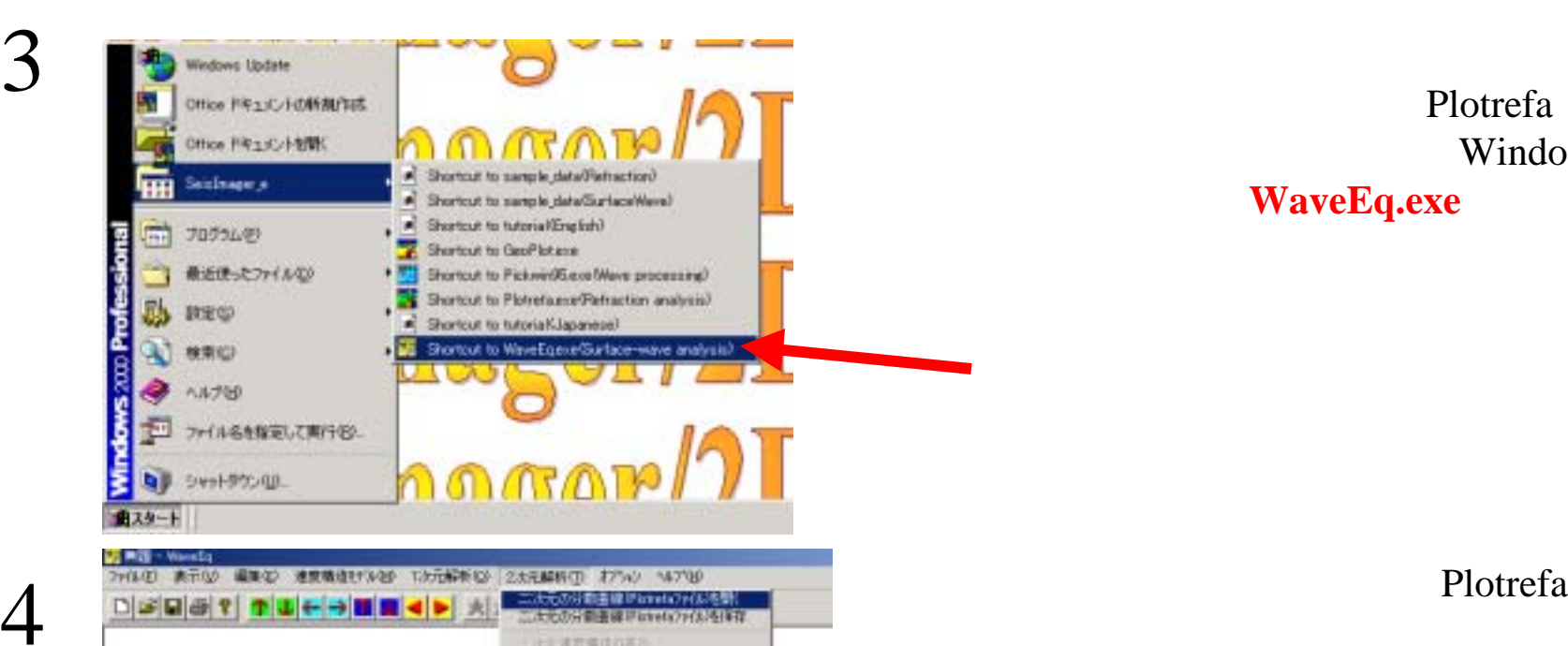

対戦サル **PROFESSION NAVISTORIA (P)** インバージェン(回々の分野重視) **所需有用**二名的第一位

学生的第三项工作的规定 生真层

Plotrefa Windows **WaveEq.exe**

Plotrefa

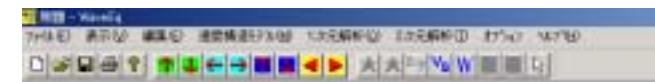

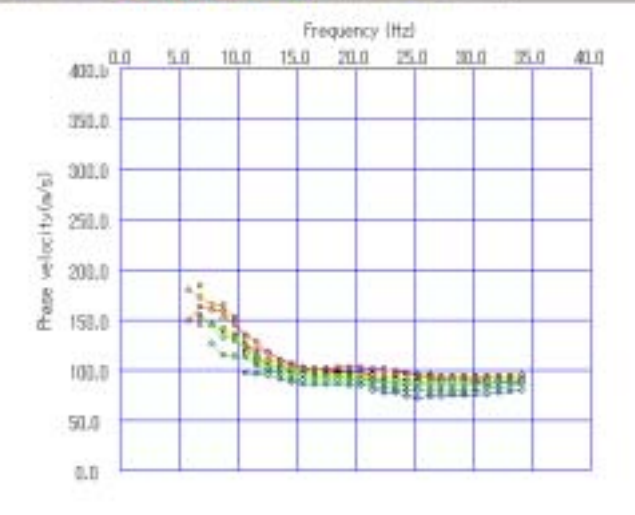

#### $\text{D}[\mathcal{B}[\mathbf{G}]\oplus]\mathbf{Y}[\|\mathbf{T}[\mathbf{L}]\oplus[\mathbf{H}]\oplus[\mathbf{H}]\oplus[\mathbf{H}]\otimes[\mathbf{A}]\oplus[\mathbf{W}]\oplus[\mathbf{H}]\oplus[\mathbf{H}]\oplus[\mathbf{H}]\oplus[\mathbf{H}]\oplus[\mathbf{H}]\oplus[\mathbf{H}]\oplus[\mathbf{H}]\oplus[\mathbf{H}]\oplus[\mathbf{H}]\oplus[\mathbf{H}]\oplus[\mathbf{H}]\oplus[\mathbf{H}]\oplus[\mathbf{H}]\oplus[\mathbf{H}]\oplus[\mathbf{H}]\opl$

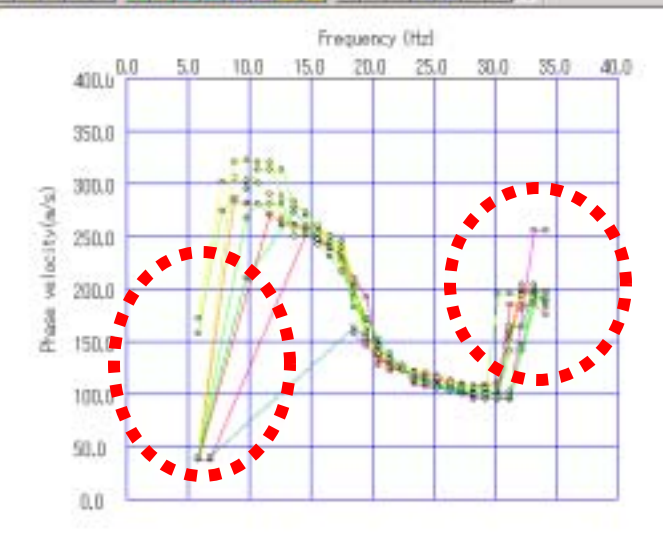

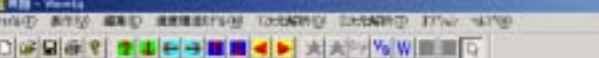

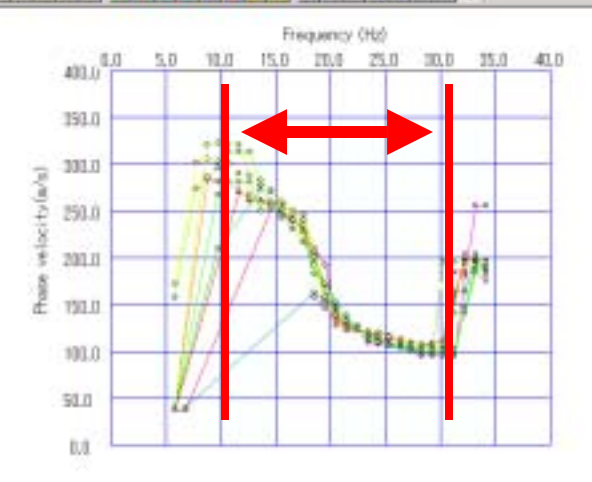

 $\overline{2}$ 

◀

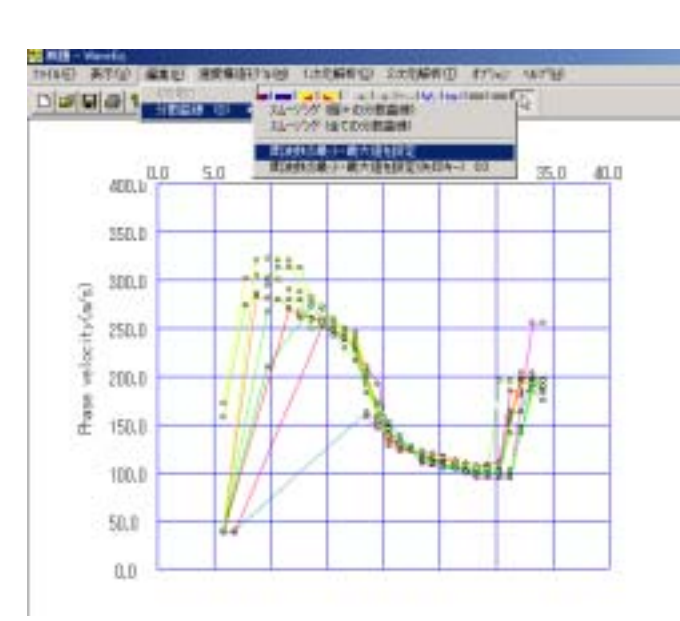

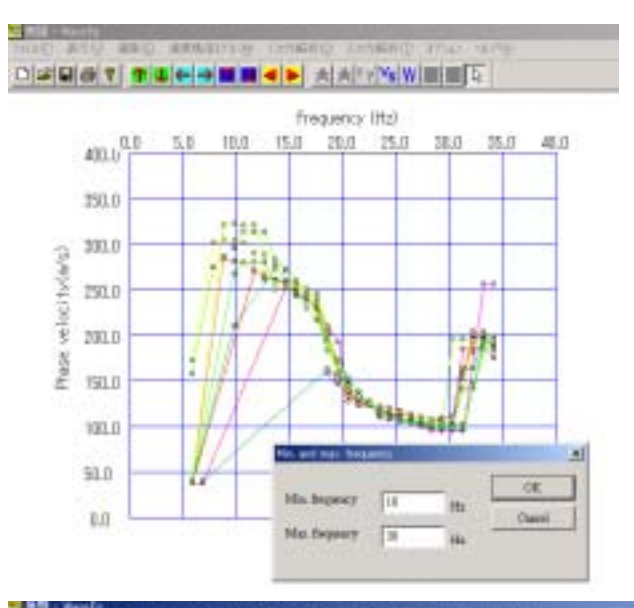

4

#### THEO STO AND STREETS DESIRED DESIRED FOR THE OCCES TANK ALL AND CONTRACT

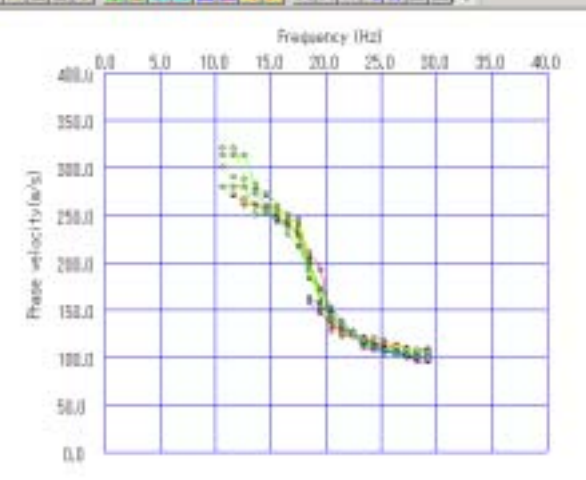

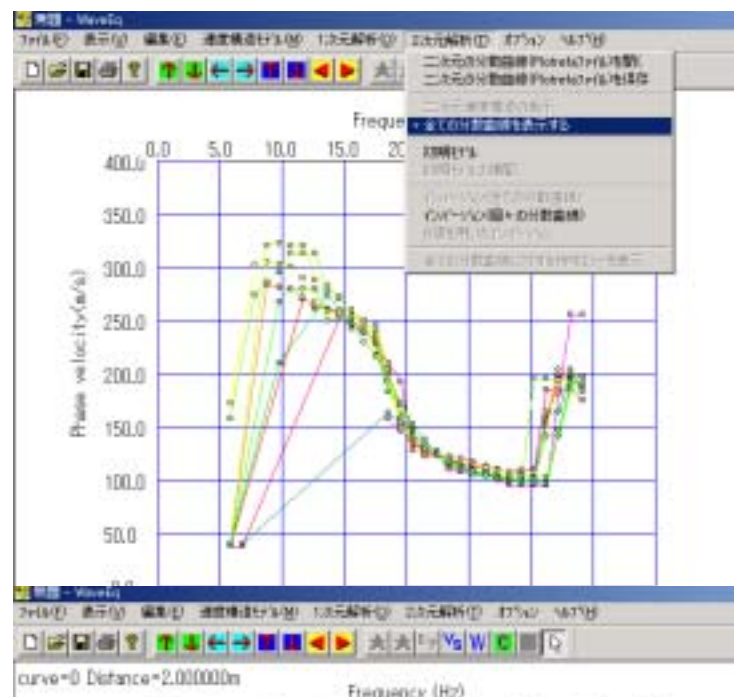

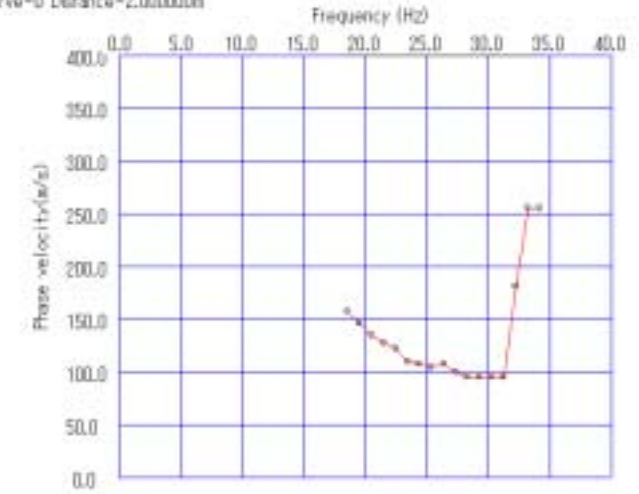

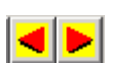

1

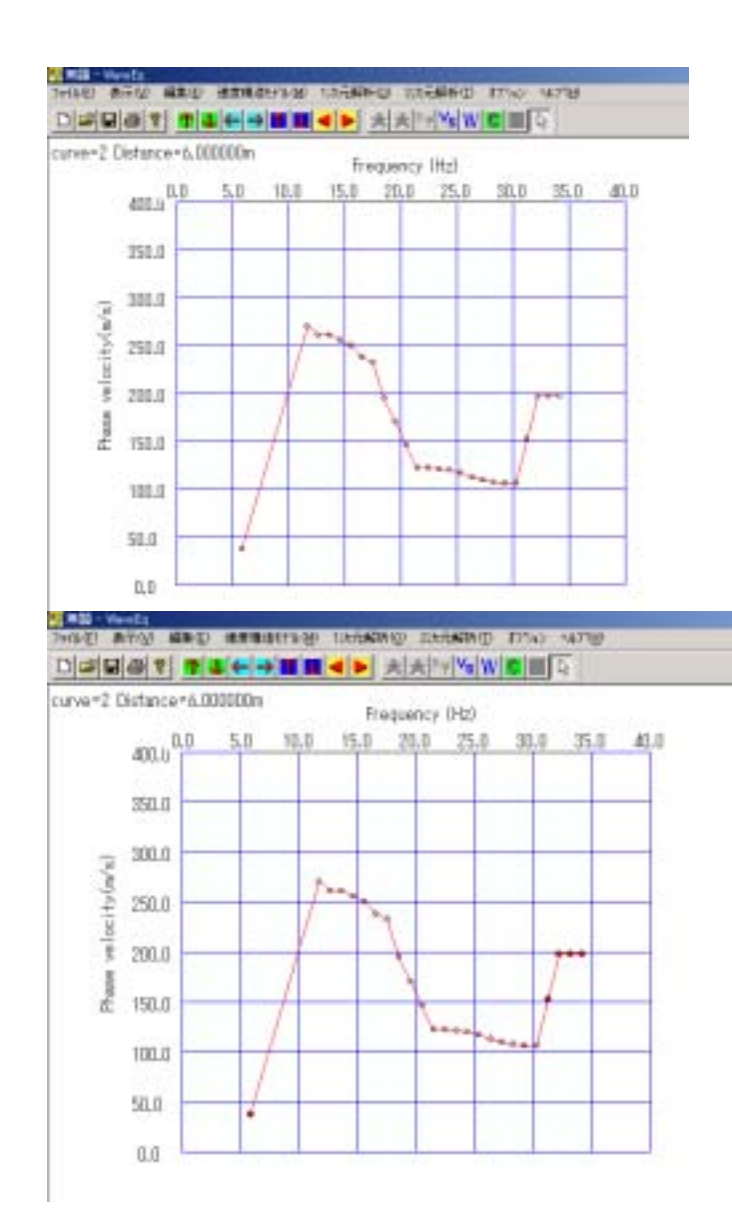

 $\mathbb{R}$ 

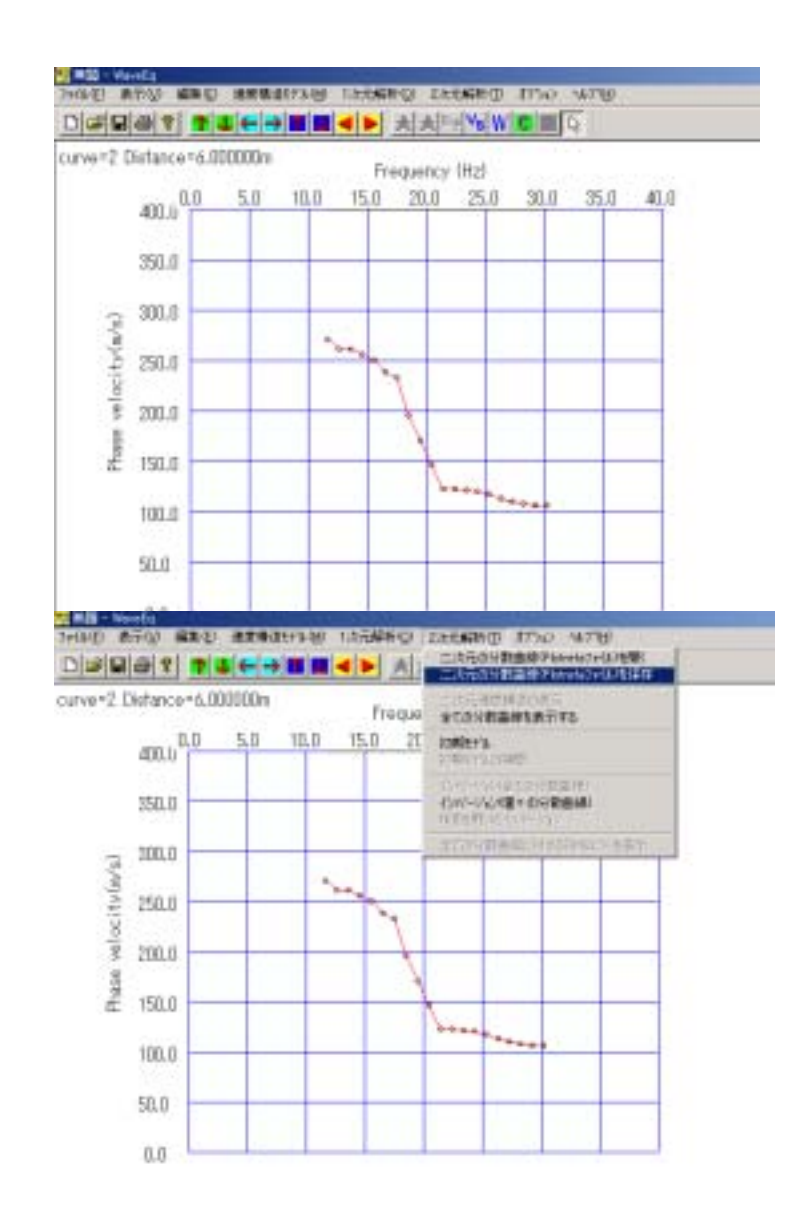

10

Delete

#### Plotrefa

.pvs

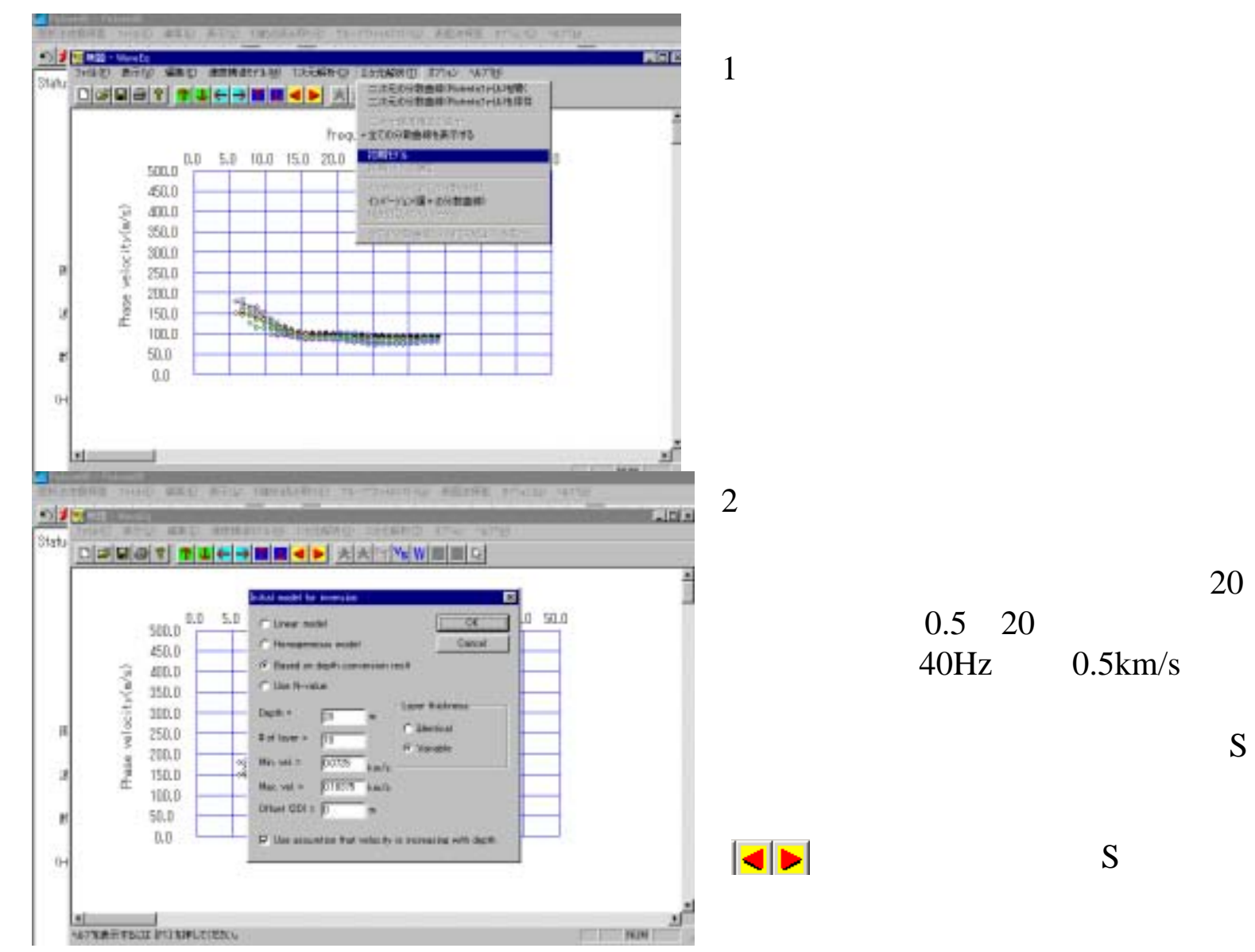

1

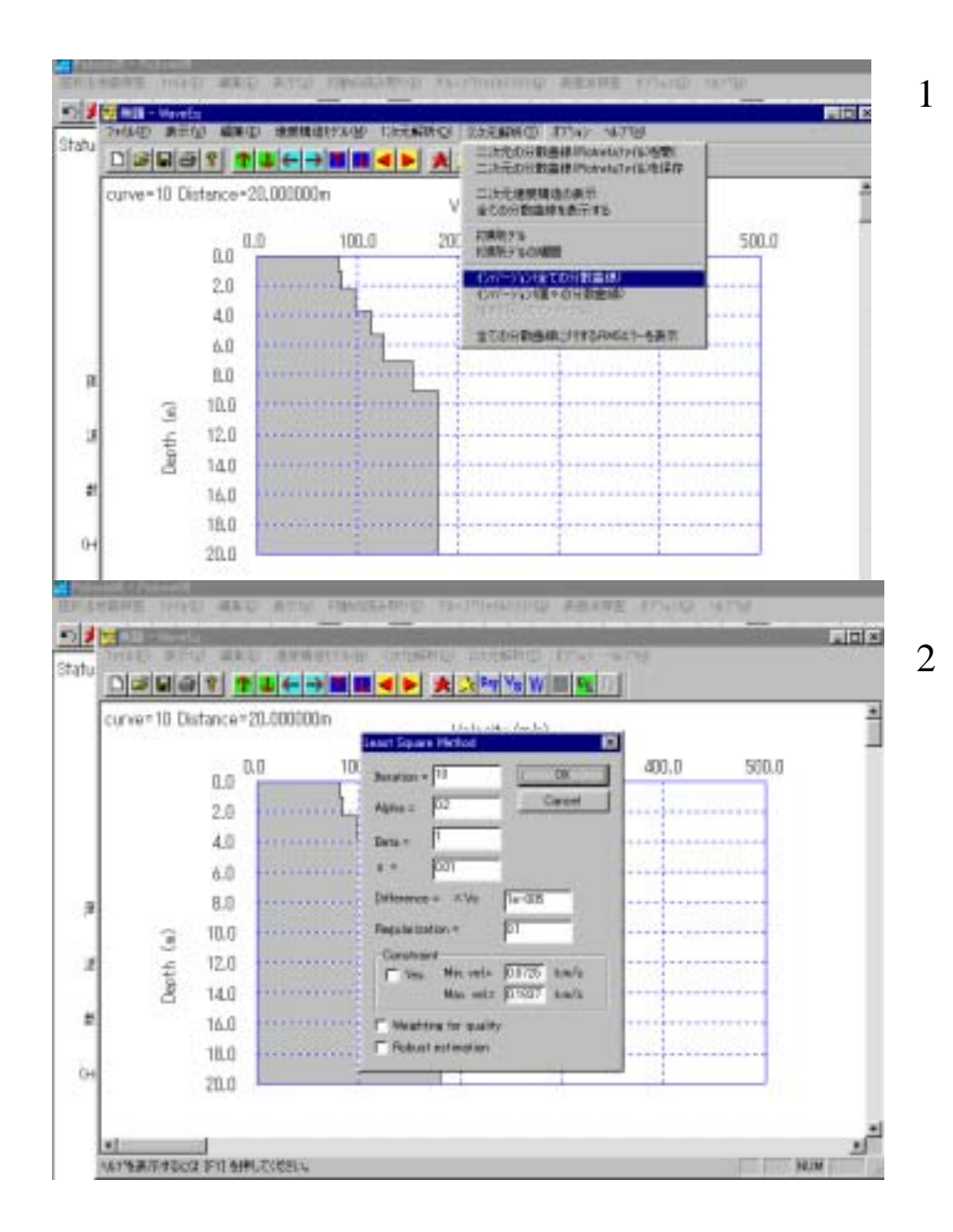

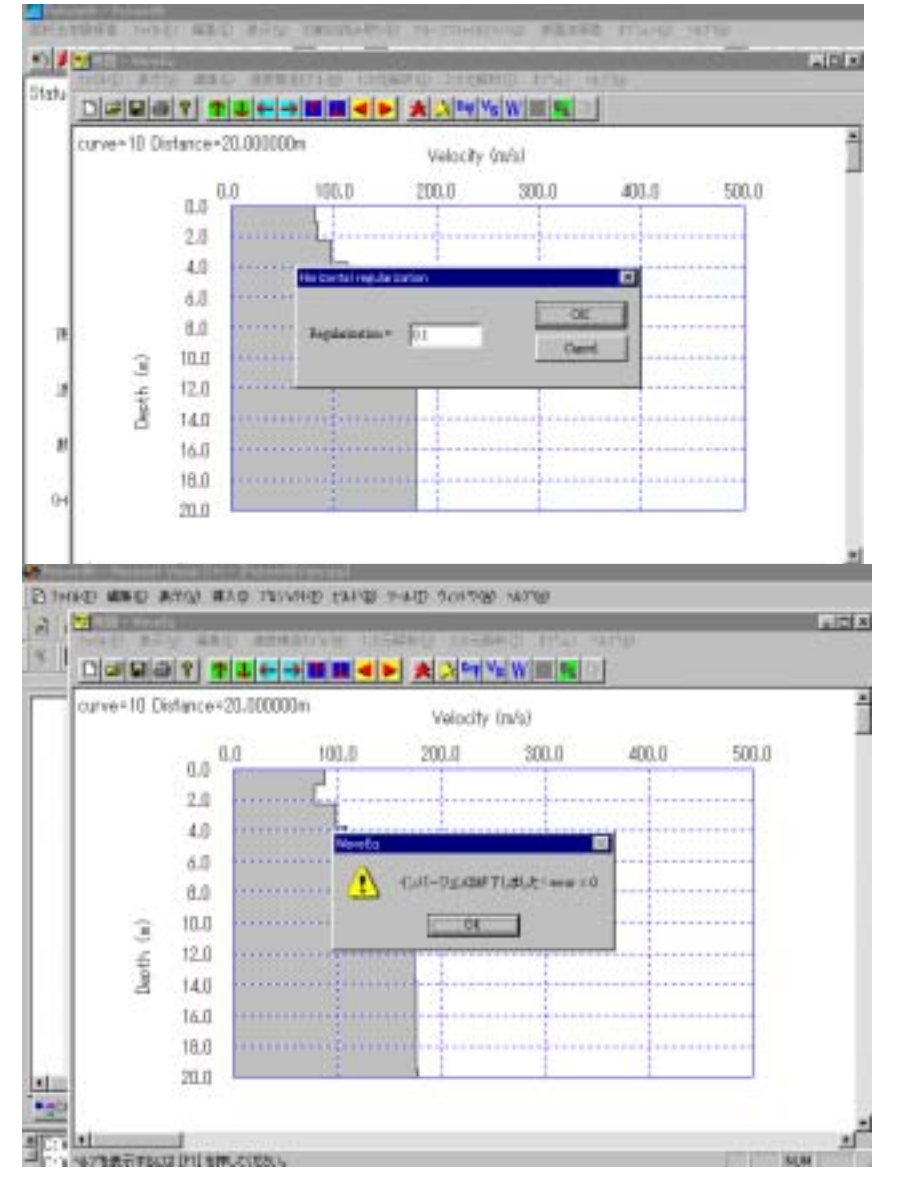

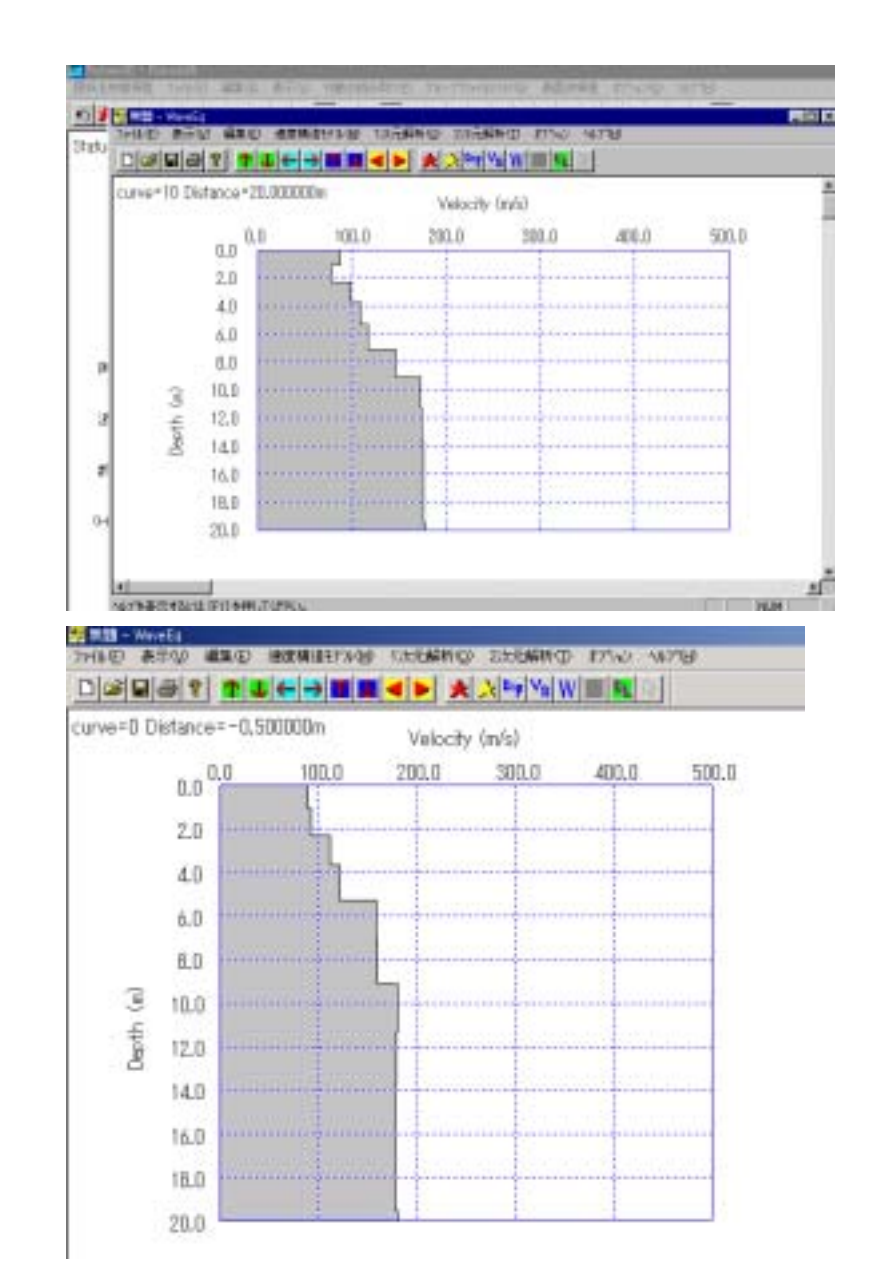

6

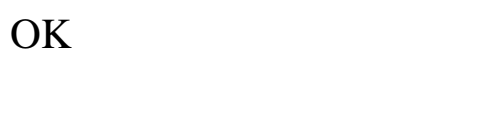

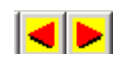

S

 $\overline{S}$ 

Plotrefa  $\overline{S}$ 

.pvs

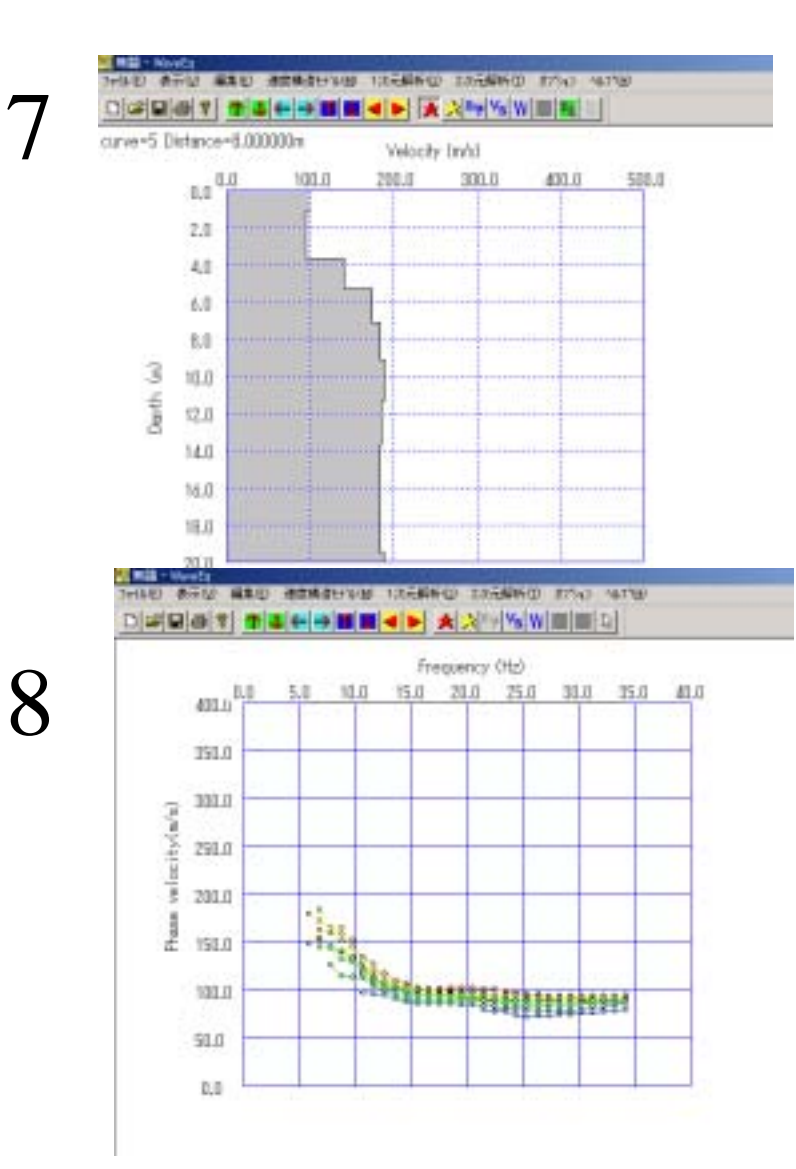

Disp

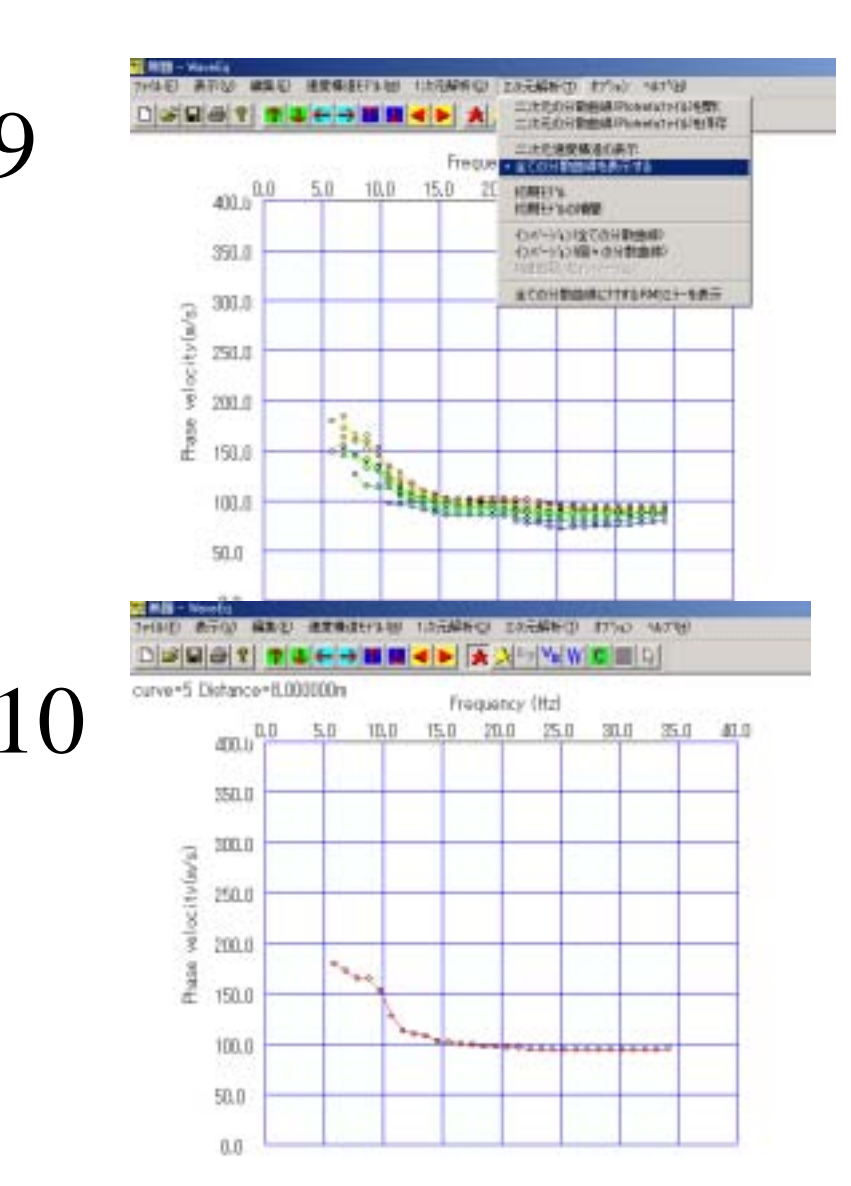

1

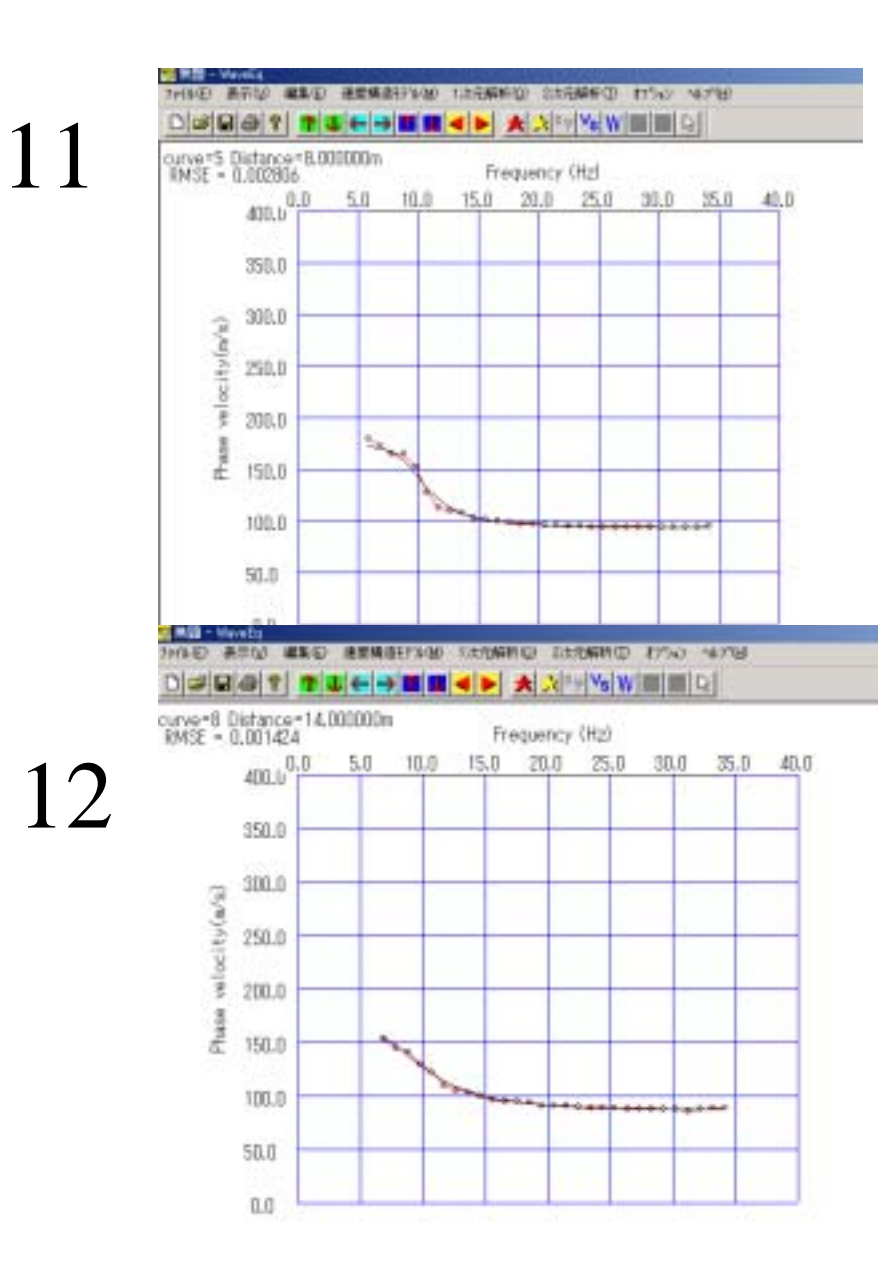

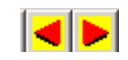

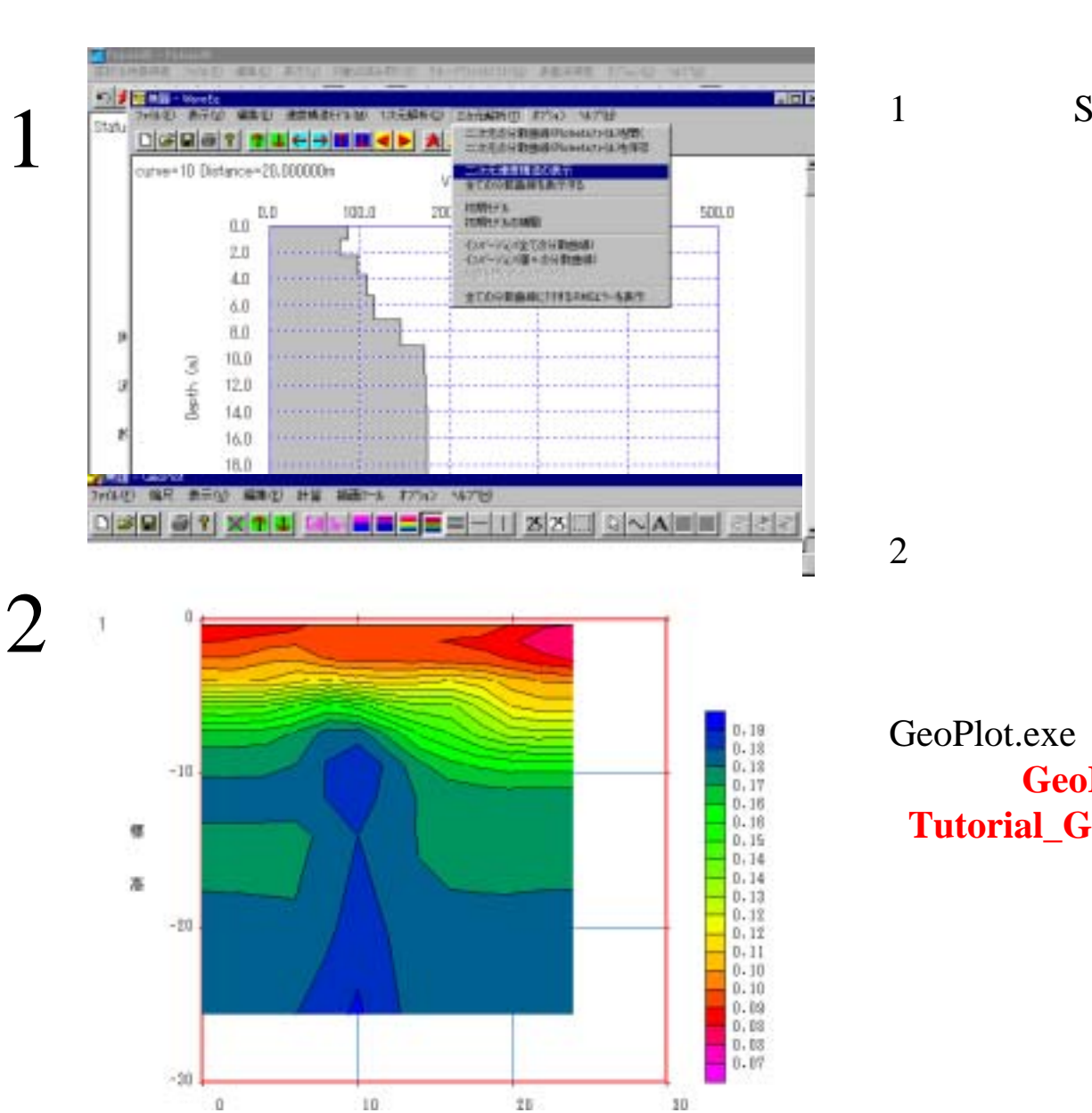

### **GeoPlot.exe** S

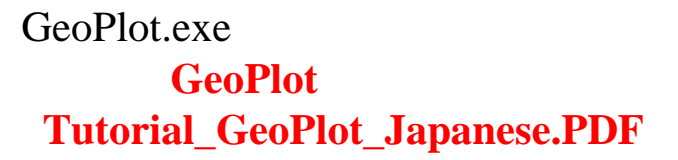

 $\bullet$ MC002\_SX.ORG  $-0.5m$ MC026\_SX.ORG 23.5m

cha 25cha